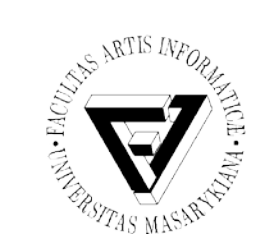

#### Sémantický web, ontologie, sociální sítě, elektronické informační zdroje

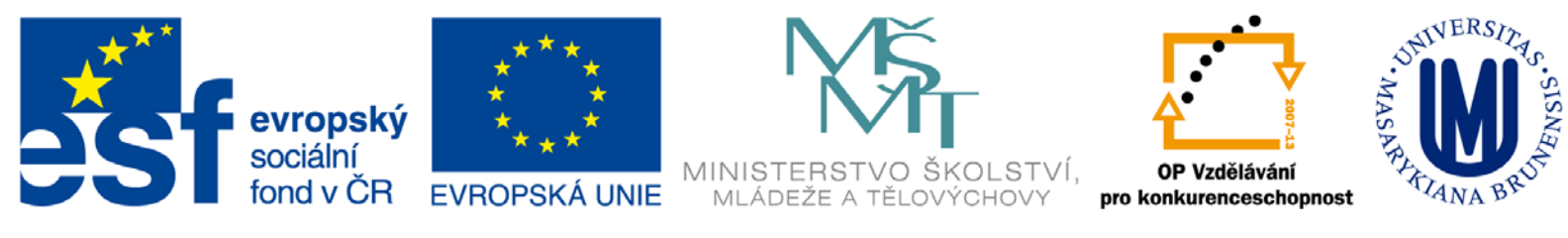

INVESTICE DO ROZVOJE VZDĚLÁVÁNÍ

Seminář z asistivních technologií v vedecem v vedecem v vedecem v vedecem v vedecem v vedecem v vedecem v vedec

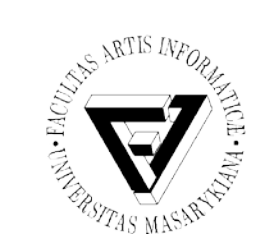

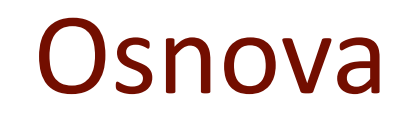

- Sémantický web
- Ontologie
- Sociální sítě
- Modelování a analýza sociálních sítí
- Elektronické informační zdroje
	- IEEE Xplore DL
	- ACM DL
- Zadání domácího úkolu

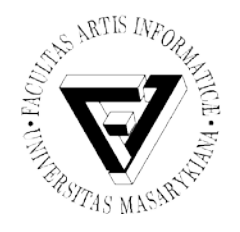

### Sémantický web

- Metody a techniky pro přiřazení významu (sémantiky) informacím na webu
- Web rozšířený o metadata
- **Metadata** = data o datech
- Postaven na formátu **RDF**

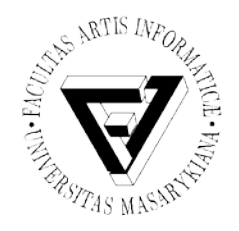

## Cíle sémantického webu

- **Integrovat data** z různých zdrojů
- Umožnit **výměnu dat** mezi aplikacemi napříč celým webem
- Umožnit **kvalitnější strojové vyhledávání**  informací na webu
- Umožnit **popsat vztahy** mezi daty a objekty v reálném světě
- **Přiřadit** informacím na webu přesný **význam**

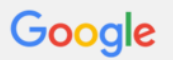

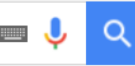

Mapy Nákupy Videa Více  $\overline{\phantom{a}}$ Vyhledávací nástroje **Internet** Obrázky

Přibližný počet výsledků: 76 300 (0.50 s)

#### Restaurace U Pavouka

#### www.upavouka.cz/ ▼

Vítáme Vás na nových stránkách restaurace U pavouka. I takovéto dobroty u nás máme. Poidte ochutnat, těšíme se na Vaši návštěvu! Více informací zde.

Vranovská 52, 614 00 Brno 545 577 157 Jídelní lístek - Kontakty - Zahrádka - Nabídky

#### Jídelní lístek - Restaurace U Pavouka

#### www.upavouka.cz/jidelni-listek/ v

Prohlédněte si naši nabídku jídla a pití. Denní nabídka je pravidelně aktualizovaná. Soubory jsou ve formátu PDF, odkazy se po kliknutí zobrazí do nového okna.

#### Ano, šéfe! nepomohlo. U Pavouka krachlo manželství!

www.blesk.cz/.../ano-sefe-nepomohlo-u-pavouka-krachlo-manzelstvi.ht... v

Penzion U Pavouka v Hořesedlech se po návštěvě drsného kuchaře Zdeňka Pohlreicha z pořadu Ano, šéfel otřásl v základech.

#### Krčma U Pavouka - Medieval Tavern

www.krcmaupavouka.cz/ v

Středověká krčma U Pavouka, Praha | The Medieval Tavern U Pavouka, Prague, CS.

#### Aukce Restaurace u Pavouka z insolvenčního řízení | gladys ...

https://www.gladys.cz/.../aukce-restaurace-u-pavouka-z-insolvencniho-ri... v

Lokalita, Hořesedly. Ulice, Hořesedly 146. ID zakázky, 001694-1905201501. Typ, Prodejní. Způsob, Anglická s postupným snížením nejnižšího podání.

#### Restaurace U Pavouka (Brno, Husovice) • Firmy.cz

www.firmy.cz/detail/324008-restaurace-u-pavouka-brno-husovice.html v Aktuálně ověřené informace, kontakty a hodnocení Restaurace U Pavouka, Brno, Husovice Provozujeme restauraci s nabídkou denního menu, minutek, ...

#### U Pavouka – Necyklopedie – Wikia - Brno necyklopedie.wikia.com/wiki/U\_Pavouka v

"Jestli si pánové Brňáci myslí, že mezi jinými provozovnami státního podniku Restaurací a jídelen (Ra.I) byla restaurace u Pavouka něčím výjimečná, tak já je

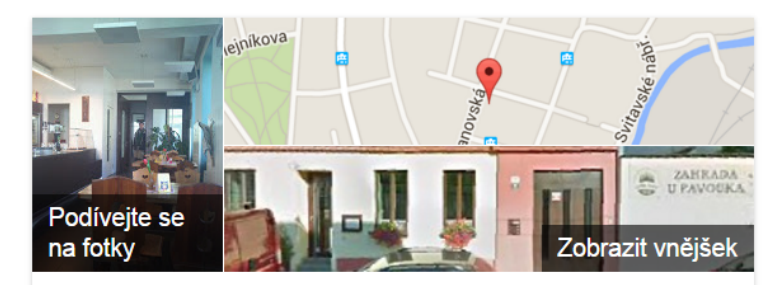

#### Restaurace U pavouka ★

3,8 ★★★★★ 11 recenzí Google Restaurace

Adresa: Vranovská 52, 614 00 Brno Telefon: 545 577 157

Recenze 11 recenzí Google Napište recenzi

**Trasa** 

#### Lidé také hledají

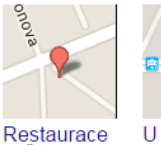

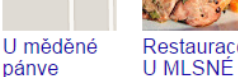

KOZY

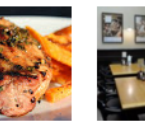

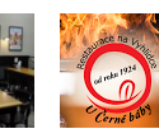

Zobrazit další (více než 15)

Restaurace Stopkova Plzeňská Pivnice

Web. stránky

Restaurace na Vyhlídce aneb u Černé báby

Jste vlastníkem firmy?

Zpětná vazba

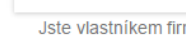

U Štiky

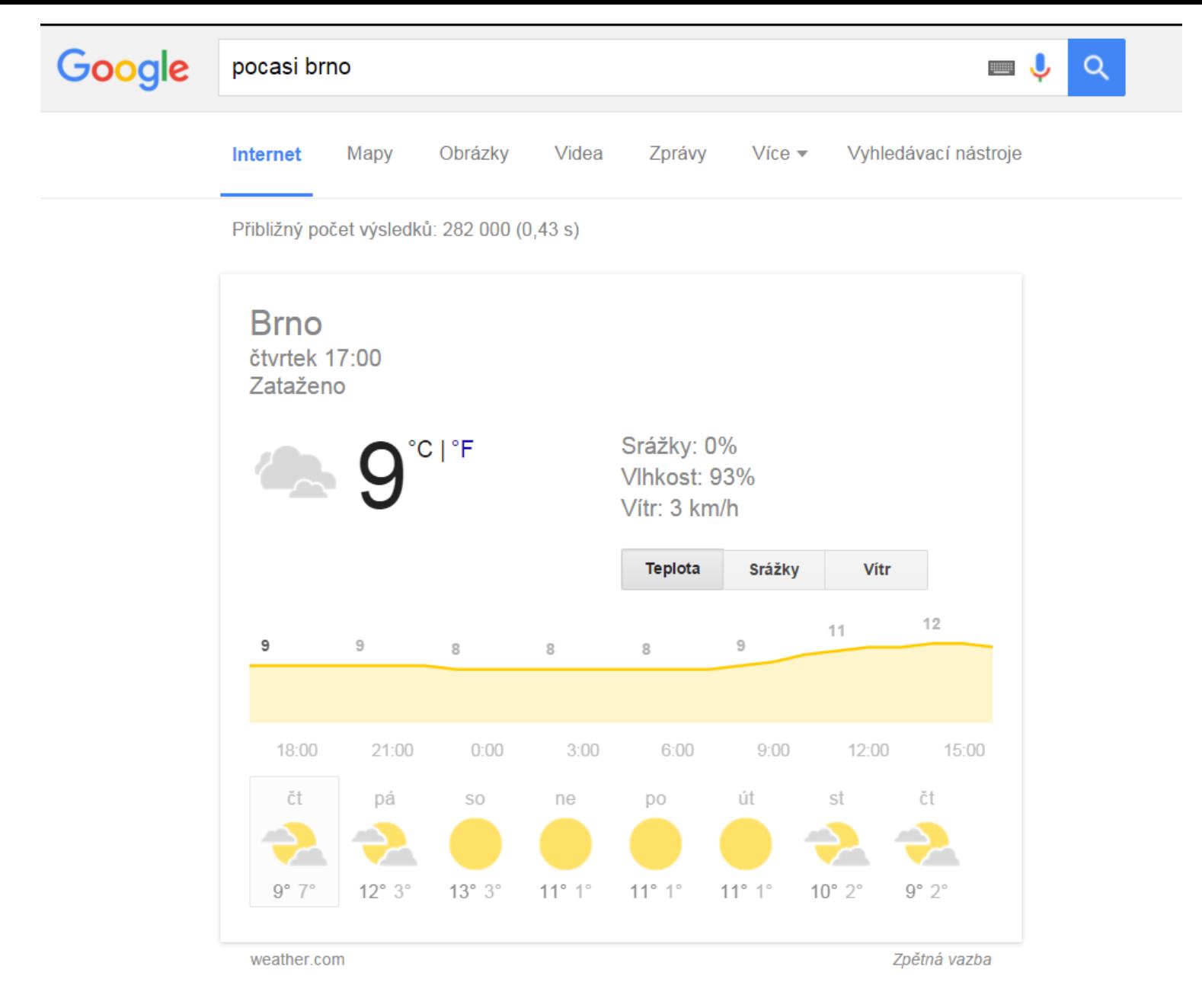

#### Předpověď počasí - Brno - Meteocentrum.cz www.meteocentrum.cz/predpoved-pocasi/cz/740/brno ▼

Llund - Dřednoužď sežesí: Dese - nodrobné nřednoužď sežesí. Dese. libomoroughú

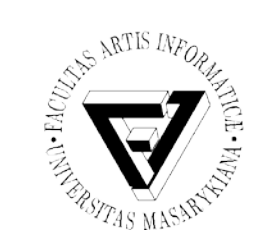

#### Metadata v HTML

- Pomocí **<meta>** tagů: <meta name="keywords" content="HTML, CSS, XML" />
- Cíl: umožnit kvalitnější vyhledávání, než obyčejný full-text search
- Zneužíváno ve velké míře spammery
- Neumožňuje definovat vztahy a hierarchie objektů
- Dnes vyhledávače dávají přednost jiným metodám, než prohledávání <meta> tagů

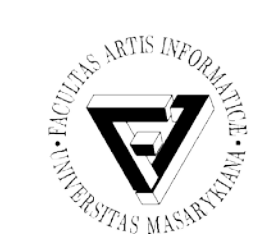

### HTML 5

- Některé elementy v HTML5
	- <article>, <aside>
	- <nav>, <section>
	- <footer>, <time>
	- <video>, <audio>
	- <canvas>

– …

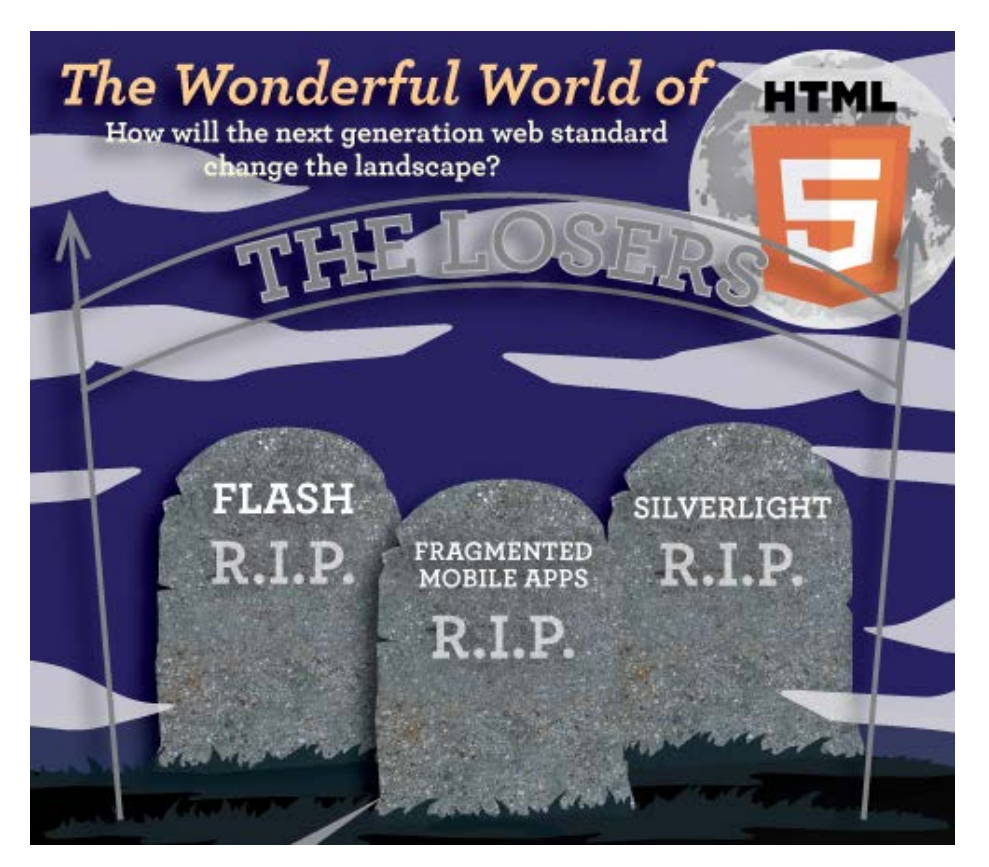

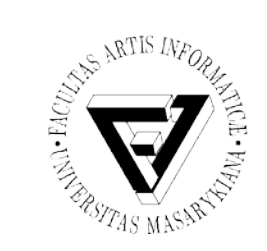

- **RDF** = Resource Description Framework
- Framework pro popis zdrojů na webu
- Navržen tak, aby byl strojově čitelný a pochopitelný
- Doporučení W3C
- Různé způsoby serializace
	- Uložení do souboru
	- Př. **RDF/XML**

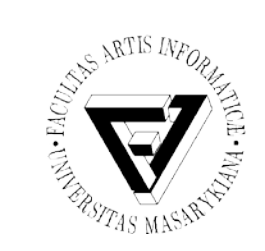

# Princip RDF (1)

- Každému zdroji na webu přiřadí trojici:
	- Subject (subjekt, podmět)
	- Predicate (predikát, vlastnost)
	- Object (objekt, předmět)
- Při definici subjektů a predikátů je typicky potřeba definovat **URI** (Unique Resource Identifier) pro jednoznačné přiřazení významu.

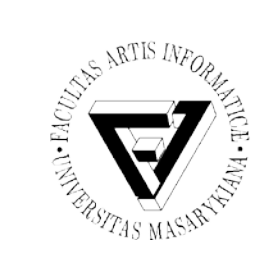

## Princip RDF (2)

• RDF dokumenty lze ukládat do **triplestore** databází (databáze optimalizované pro RDF trojice) nebo serializovat pomocí XML (formát **RDF/XML**)car

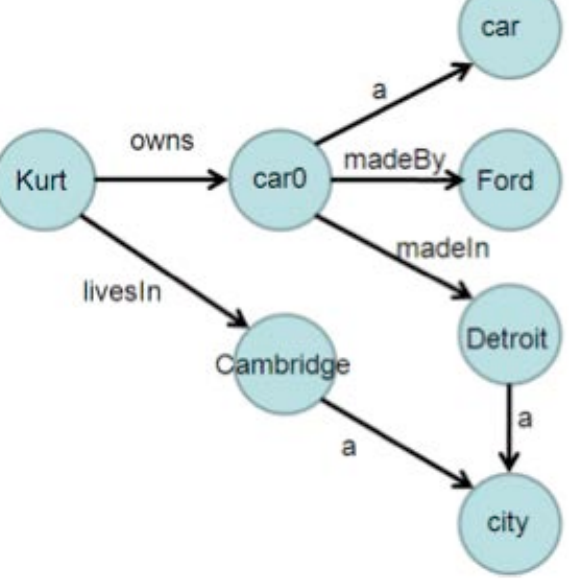

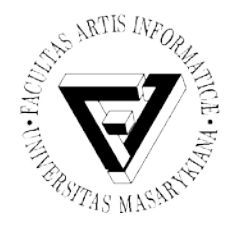

### Příklad - RDF/XML

- Příklad: "Obloha má modrou barvu."
	- Podmět: "obloha"
	- Vlastnost: "mít barvu"
	- Předmět: "modrá" ("blue")
- Serializace ve formátu RDF/XML:

```
1: <?xml version="1.0"?>
2: 
3: <rdf:RDF
4: xmlns:rdf="http://www.w3.org/1999/02/22-rdf-syntax-ns#"
5: xmlns:sky="http://fi.muni.cz/rdf/sky/">
6: <rdf:Description rdf:about="http://fi.muni.cz/rdf/sky">
7: <sky:color>blue</sky:color>
8: </rdf:Description>
9: </rdf:RDF>
```
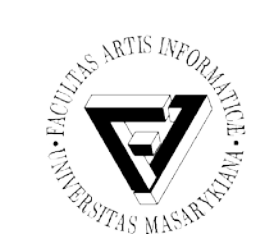

- Databáze optimalizované pro ukládání RDF trojic (subjekt, predikát, objekt)
- Mnoho implementací v různých jazycích

– C, C#, PHP, Java, Perl

• Postaveny buď nad existujícím relačním databázovým strojem (MySQL, PostgreSQL, MS SQL, Oracle), nebo vyvinuty kompletně od začátku přesně pro svůj účel (vyšší efektivita)

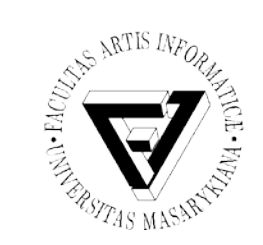

### **Ontologie**

- Model pro popis světa složeného z typů, vlastností a vztahů
- Využití v sémantickém webu pro přiřazení významu datům (tj. pro tvorbu metadatového modelu)
- Při tvorbě ontologií je snaha o co nejpřesnější podobnost mezi objekty reálného světa a vlastnostmi modelu

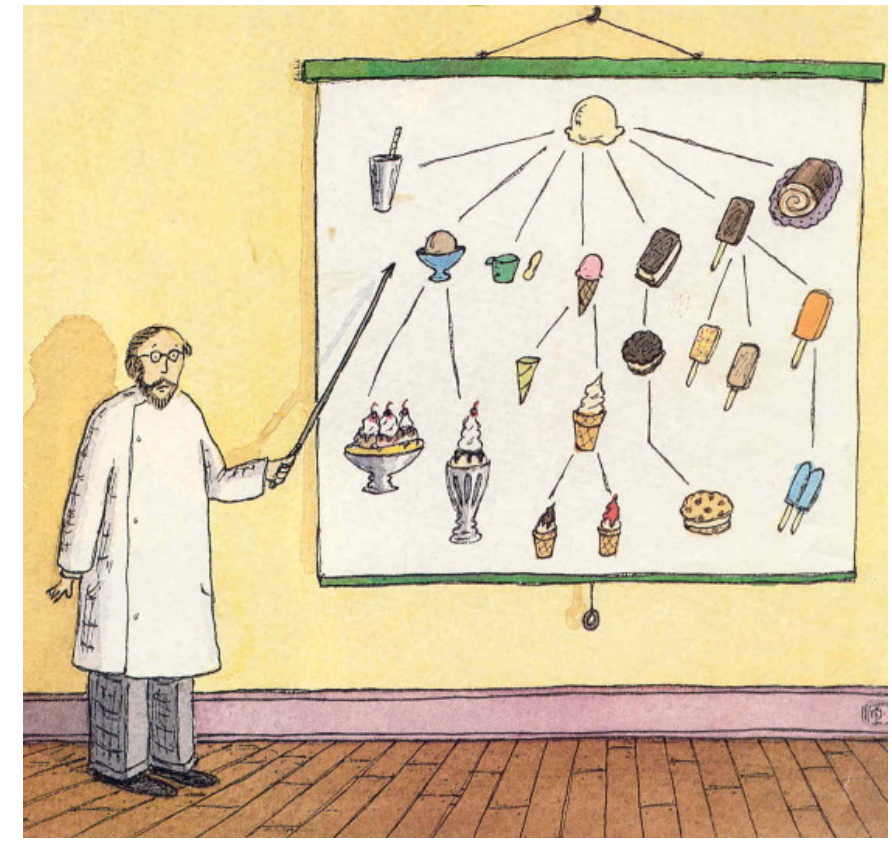

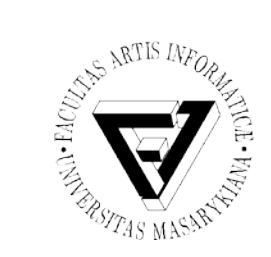

#### Ontologie - diskuze

#### • Opravdu každý vidí svět stejně?

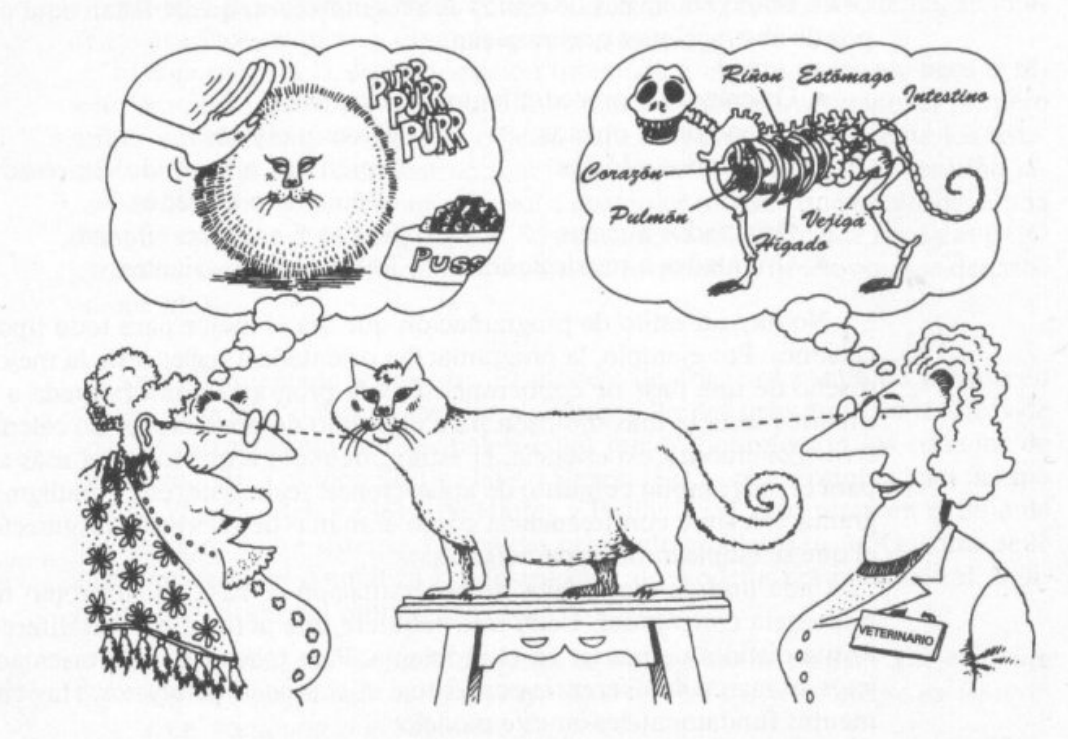

La abstracción se centra en las características esenciales de algún objeto, en relación a la perspectiva del observador.

Seminář z asistivních technologií Snímek 15 z 73 Jaromír Plhák, 3.11.2015

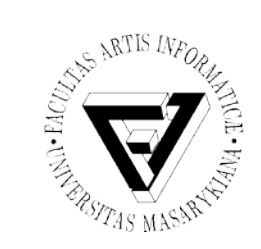

### Kategorie ontologií

- **Individua** (instance a objekty)
- **Třídy** (množiny, kolekce, pojmy, typy, druhy)
- **Atributy** (aspekty, stavy, vlastnosti, charakteristiky a parametry, kterých mohou objekty/třídy nabývat)
- **Relace** (způsoby, jakými k sobě mohou třídy a individua navzájem patřit)
- **Funkční výrazy** (komplexní struktury nad relacemi)

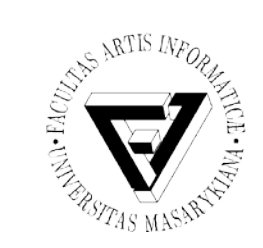

### Kategorie ontologií

- **Restrikce** (formální popis platného vstupu)
- **Pravidla** (Příkazy ve formě if-then (příčinanásledek) popisující logické inference, které mohou být odvozeny z výroků v dané formě)
- **Axiomy** (výroky (vč. pravidel) v logické formě, které dohromady skládají kompletní teorii, kterou ontologie popisuje. Nemusí obsahovat pouze apriorní znalosti, ale také odvozené teorie z jiných axiomů)
- **Události** (změny atributů a relací)

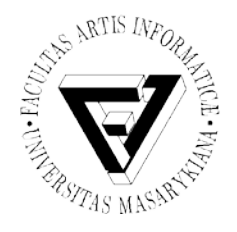

### Inference znalostí

- Pojem **inference**
	- 1) dobře navržená logická heuristika pro odvozování nových znalostí
	- 2) odvozená znalost
- **Inference znalostí**  odvozování nových znalostí na základě existujících (známých) znalostí (inferencí)
- Využití v sémantickém webu při **strojovém vyhledávání** nových znalostí

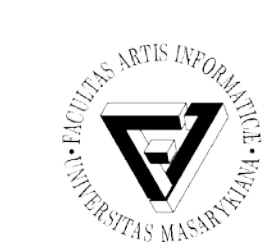

Inference pomocí pomocí definovaných pravidel.

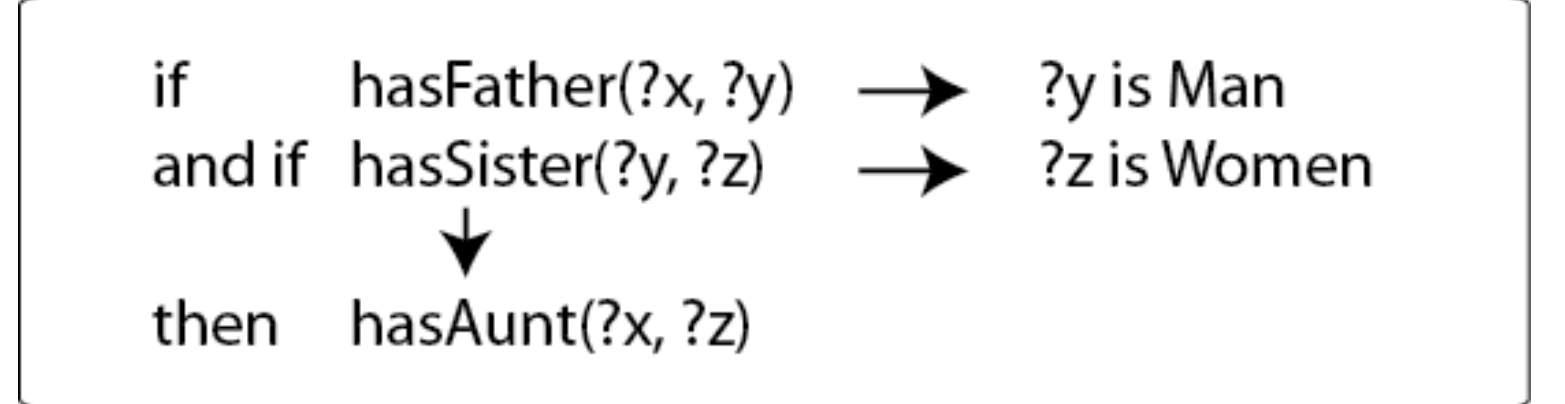

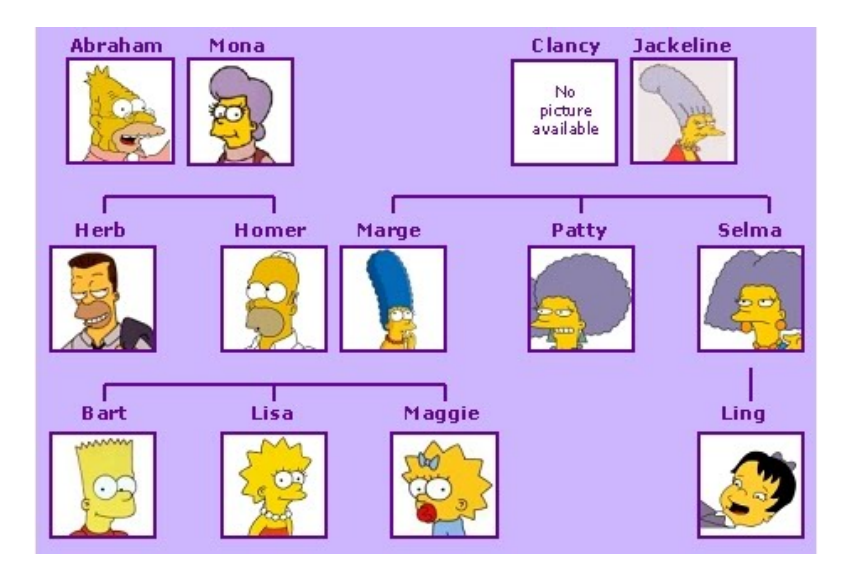

Seminář z asistivních technologií Snímek 19 z 73 Jaromír Plhák, 3.11.2015

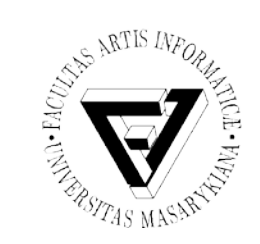

## Inferenční enginy

- Počítačové programy, které zkouší odvodit odpověď **z báze znalostí** (knowledge base, množina axiomů/výroků/faktů/znalostí/popř. inferencí)
- Data v bázi znalostí musí být uložena takovým způsobem, aby stroj/engine dokázal odvodit a porozumět jejich významu, tj. musí být explicitně vyjádřena jejich **sémantika** (samotná data musí být doplněna o **metadata**)

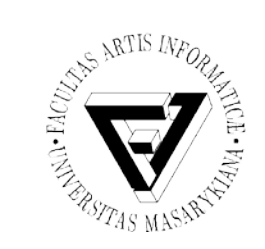

## SPARQL [, spa:kl"]

- Jazyk / protokol pro inferenci znalostí z RDF dokumentů
- Umožňuje provádět dotazy nad RDF trojicemi (triplestore databázemi)
- Podobná syntax jako SQL
- Výhoda SPARQL: dotazy jsou díky přítomnosti URI v RDF formátu globálně jednoznačné

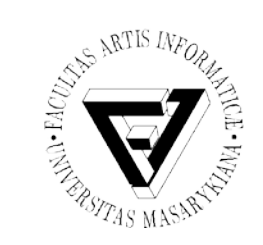

Příklad SPARQL

- Dotaz ke zjištění jmen všech osob v databázi má následující formát:
	- SELECT ?name FROM <example> WHERE { ?x example:name ?name }
	- SELECT ?name FROM <example> WHERE { ?x example:name ?name ; ?x example:city

"Stockholm" }

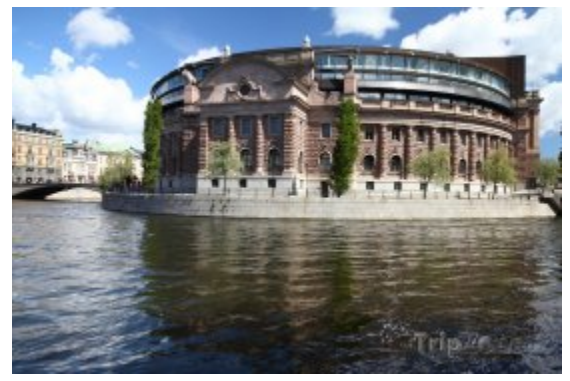

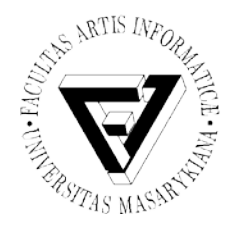

### Sociální sítě

- Propojená skupina lidí, kteří se navzájem ovlivňují
- **Sociální software** (**socioware**)
	- Software, který umožňuje tvořit komunity pomocí počítačových propojení.

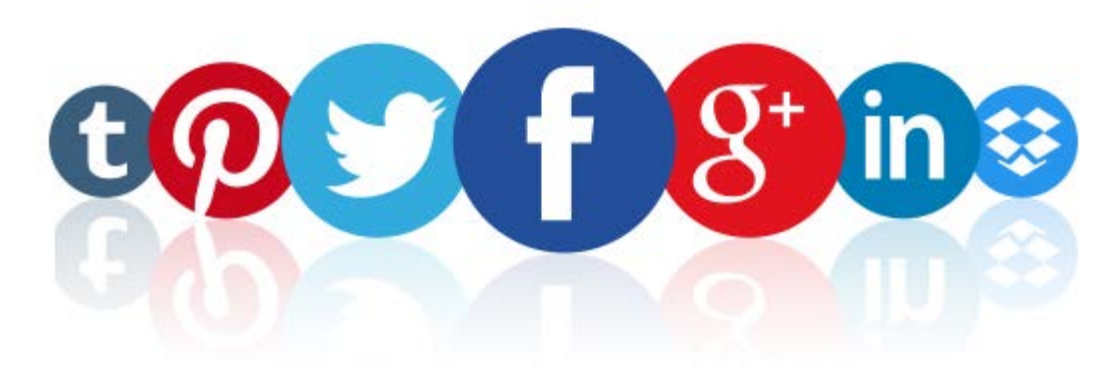

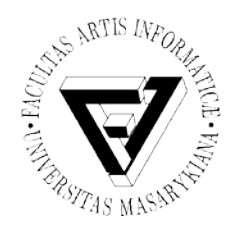

## **Virtuální komunita**, **e-komunita**

- **Periferní** (tj. lurker *číhající*) externí, nestrukturovaná účast
- **Příchozí** (tj. nováček) nově příchozí je vpuštěn do komunity a může se plně účastnit diskuze
- **Zasvěcenec** (tj. stálý člen) plně uznaný účastník
- **Strážce hranic** (tj. vůdce) podporuje členství a zprostředkovává interakce
- **Odchozí** (tj. starý) proces opouštění komunity kvůli novým vztahům, novým místům, novým vyhlídkám

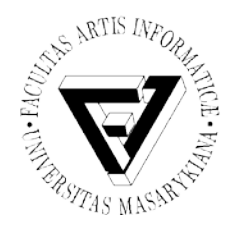

### Sociální sítě

- **Facebook**
- **Twitter** (tweety, "SMS Internetu")
- **MySpace** sdílení hudby a videa
- **Orkut –** sdílení multimédií, chatování a hledání ztracených přátel.
- **Classmates (**Spolužáci.cz)
- **Blackplanet -** síť určená pro Afroameričany a jejich přátele
- **Hi5, Friendster, Bebo, …**

#### Half of the World's Online Population Uses Facebook

Percentage of worldwide internet users\* who actively used the following social media sites in Q1 2013

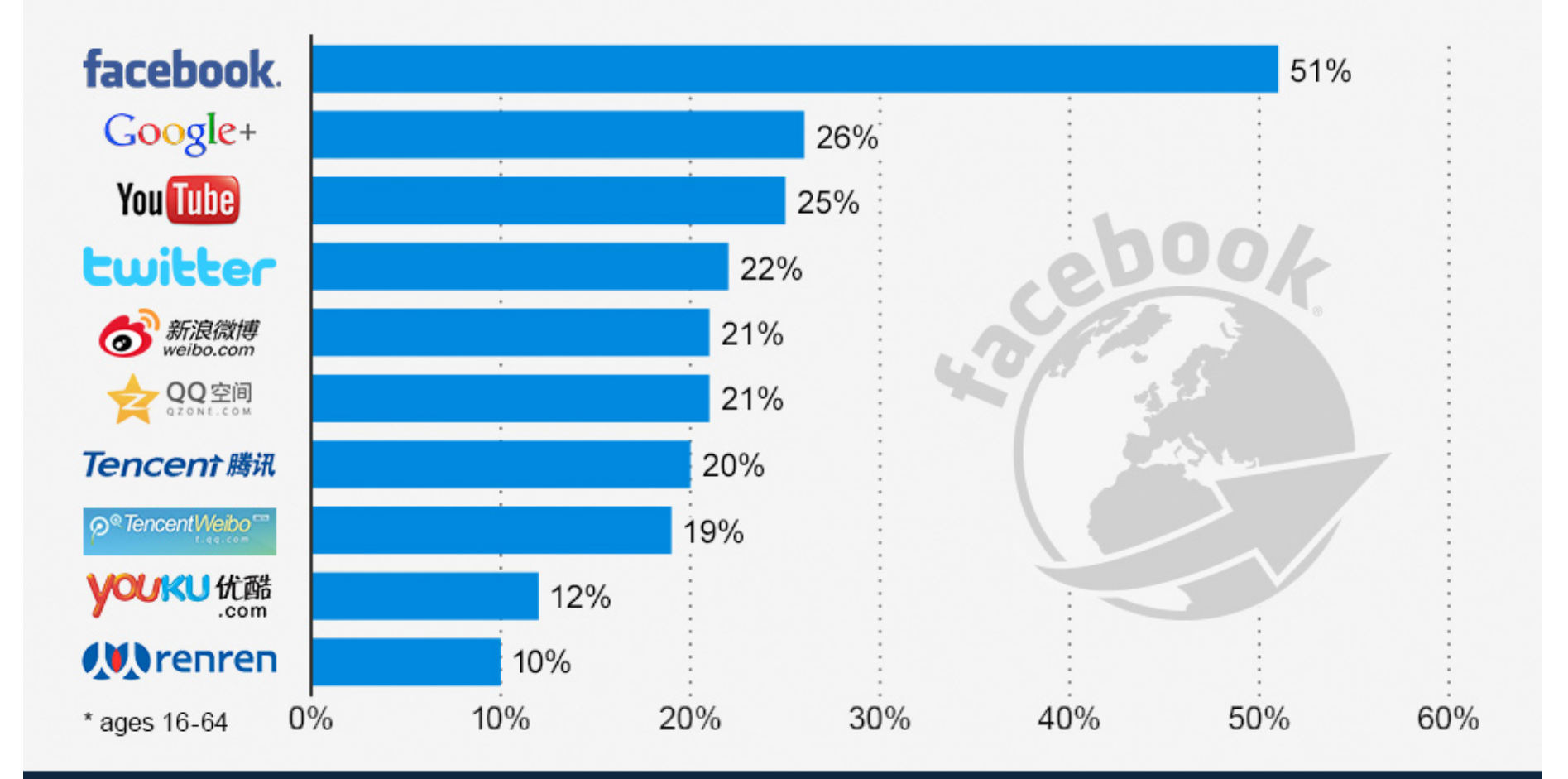

statista l

**Statistics Portal** 

(cc

@StatistaCharts

#### Source: GlobalWebIndex

#### WORLD MAP OF SOCIAL NETWORKS **June 2012**

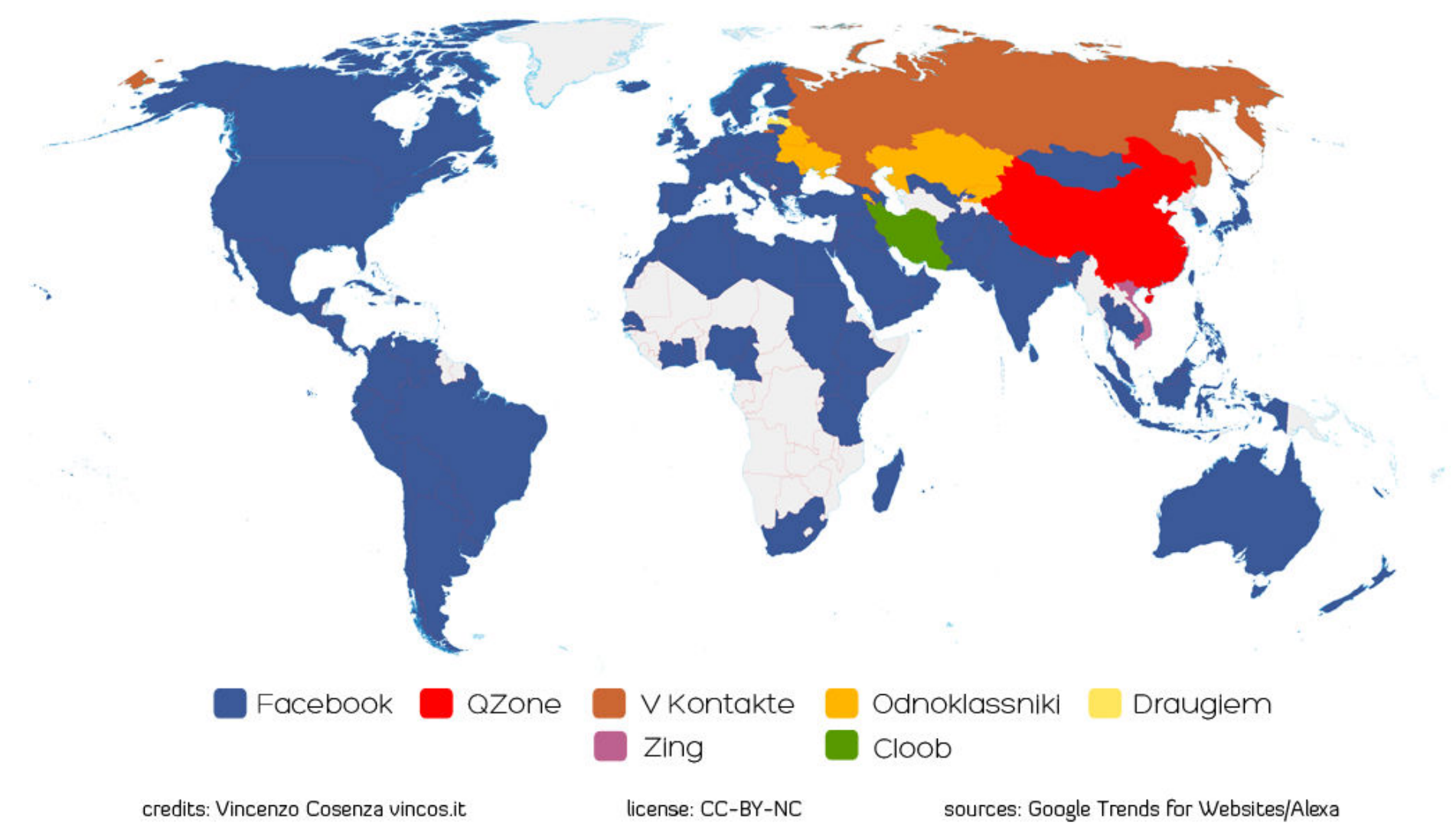

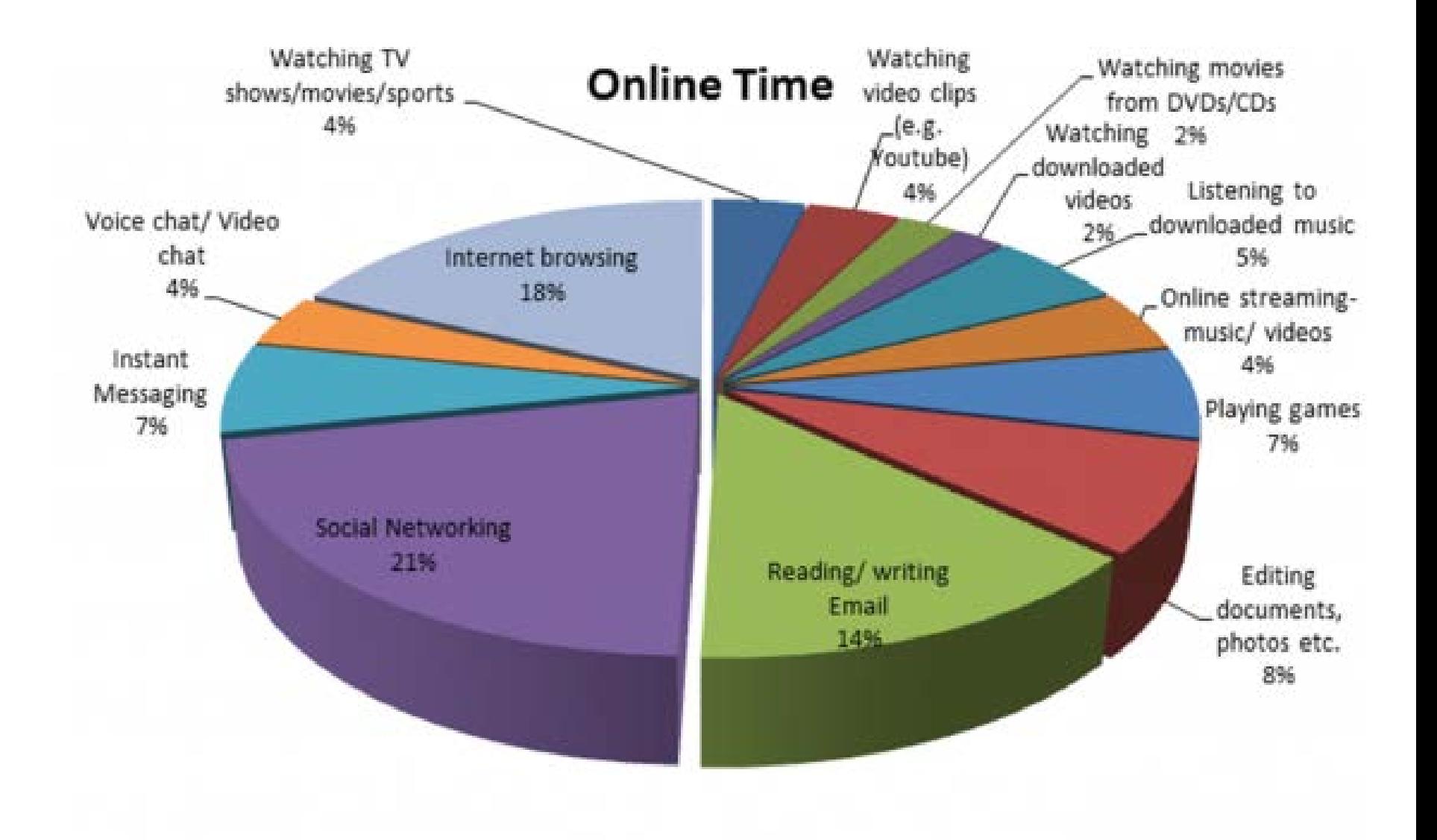

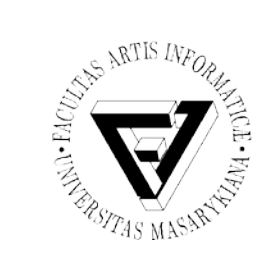

#### Modelování a analýza sociálních sítí

- Grafy
- Matice
- Vizualizace
- Aplikace

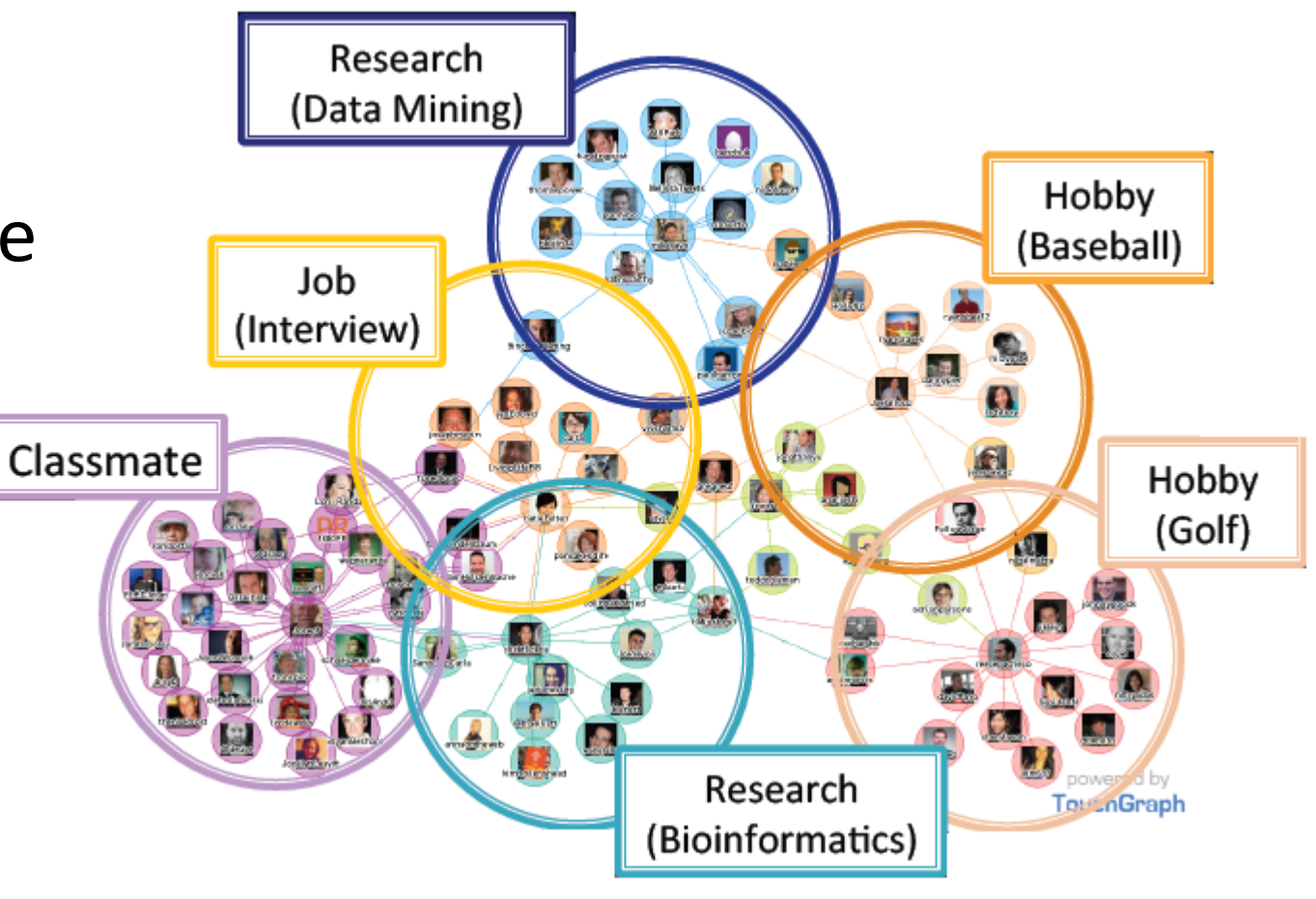

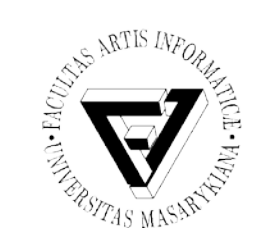

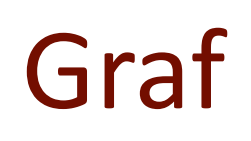

- **Jednoduchý neorientovaný graf** je dvojice G = (V, E) , kde V je neprázdná množina **vrcholů** (**uzlů**) a E je množina dvouprvkových množin vrcholů, tzv. **(neorientovaných) hran**.
- **Jednoduchý orientovaný graf** je dvojice G = (V, E) , kde V je neprázdná množina vrcholů (uzlů) a E je množina uspořádaných dvojic vrcholů, tzv. **(orientovaných) hran**.

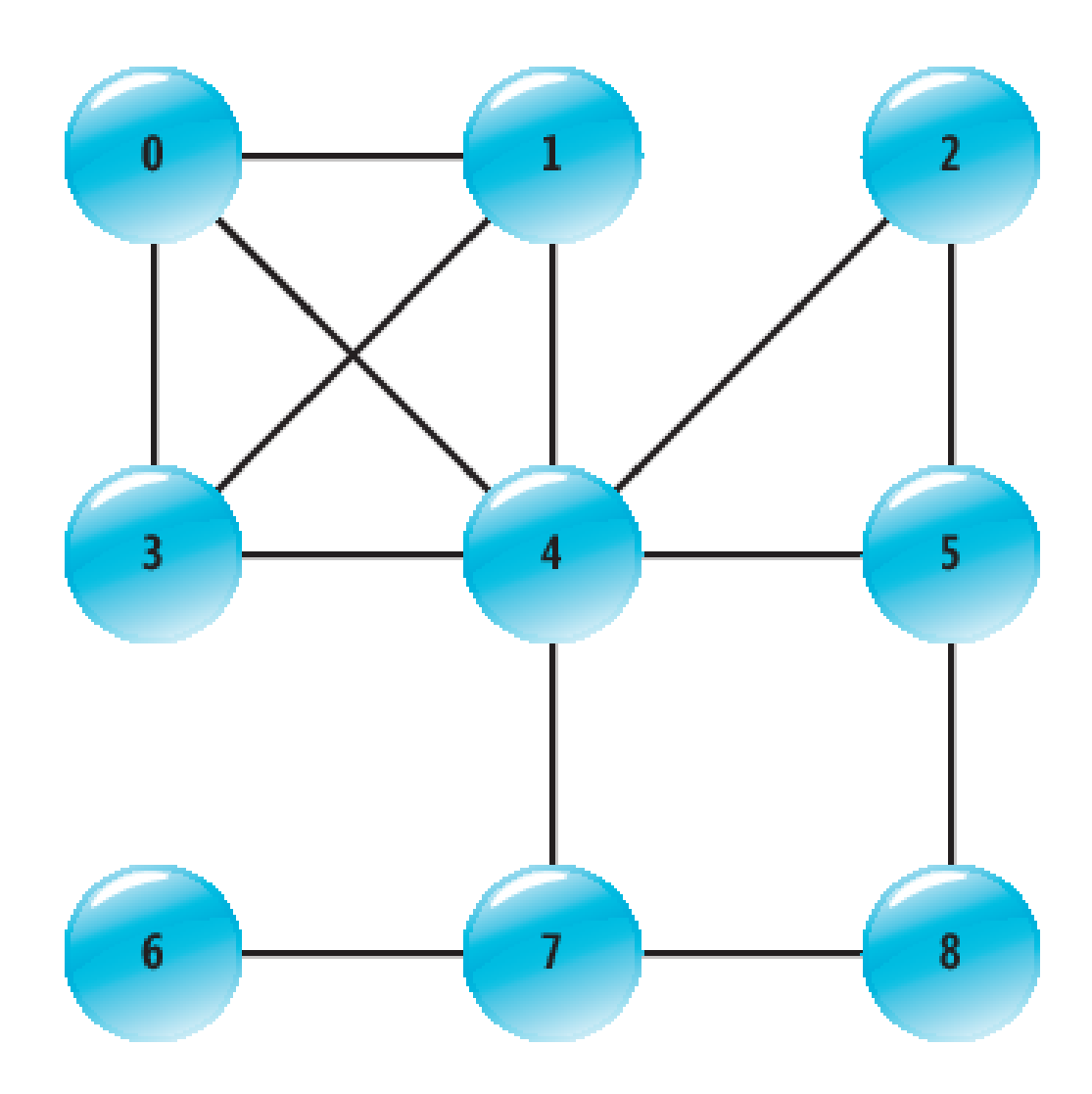

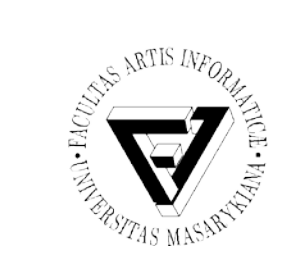

### Maticová reprezentace grafu

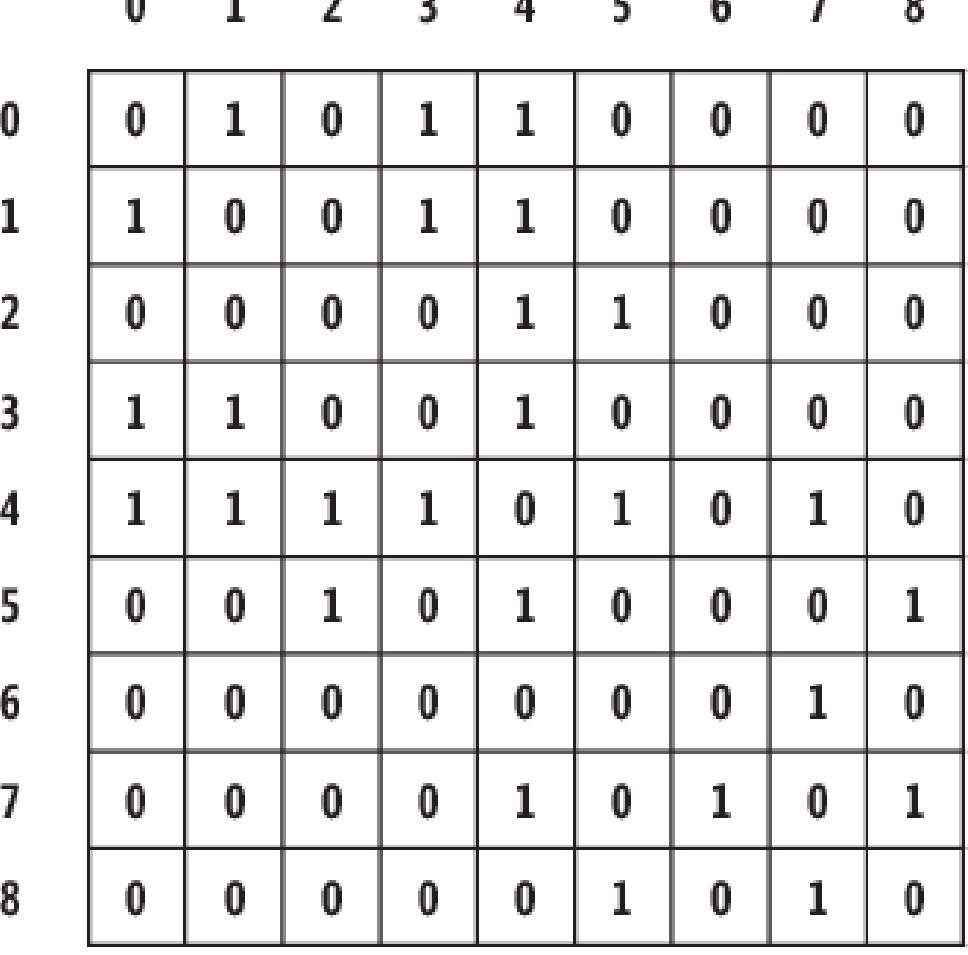

Seminář z asistivních technologií Snímek 32 z 73 Jaromír Plhák, 3.11.2015

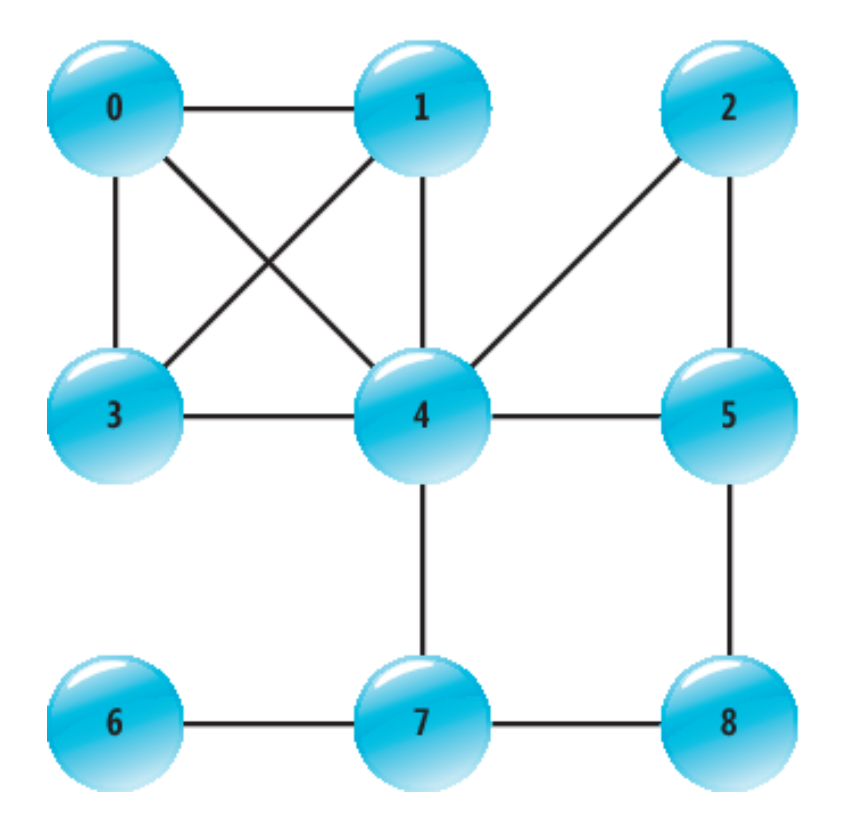

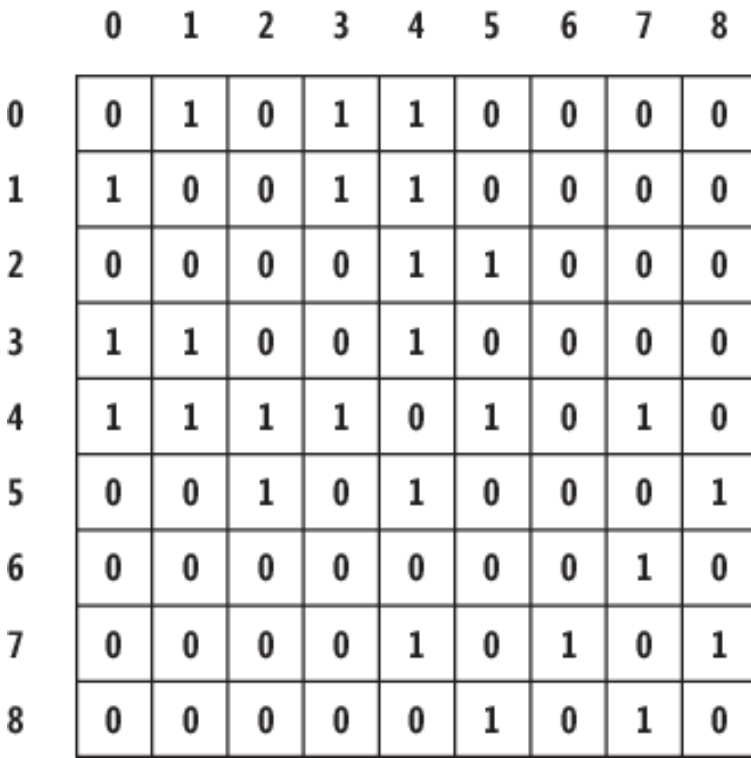

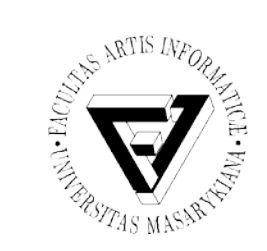

### Clique - Klika

- Teorie grafů:
	- **Clique** je taková podmnožina neorientovaného grafu, ve které jsou každé dva uzly spojené hranou.
- Sociální vědy: **"clique"** popisuje skupinu přibližně 2 až 12 (průměr 5 - 6) osob které spolu interagují mnohem častěji a intensivněji než ostatní

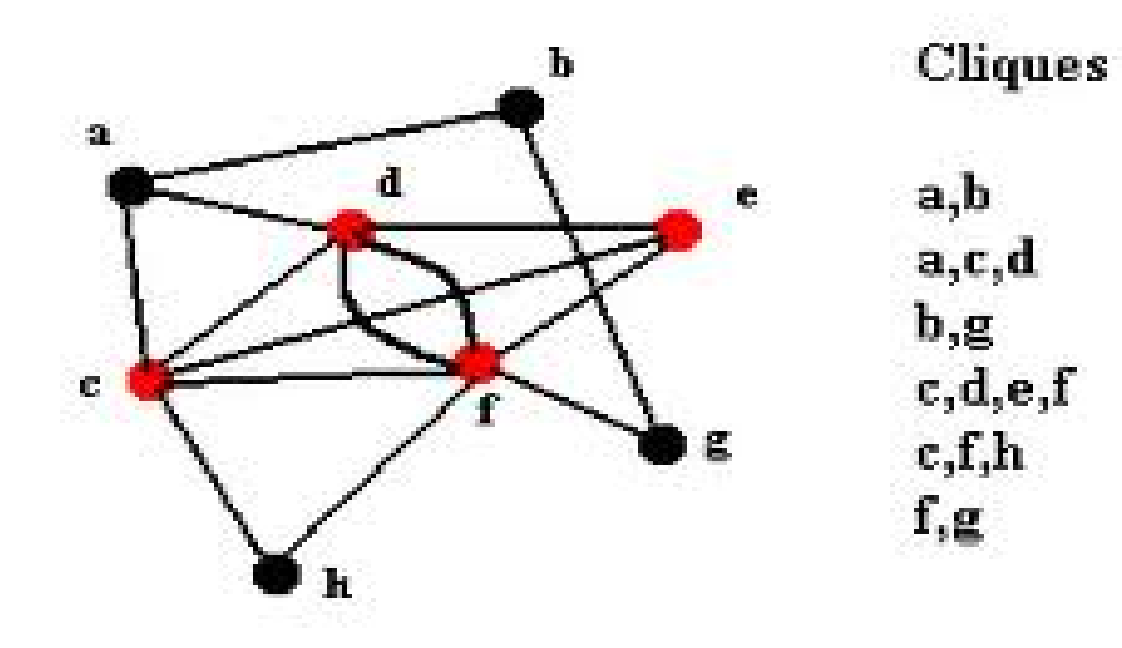

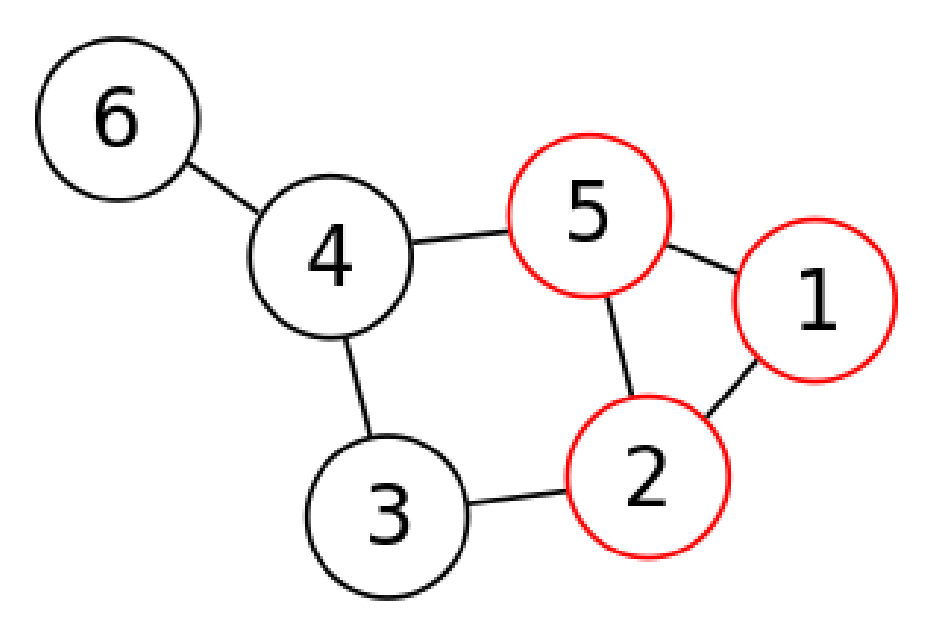

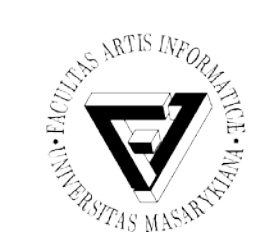

## Příklady typů klik

- Punkeři
- Gangsteři
- Mean girls
- Šprti (nerds)
- Skateři

• …

- Outsideři
- Intelektuálové

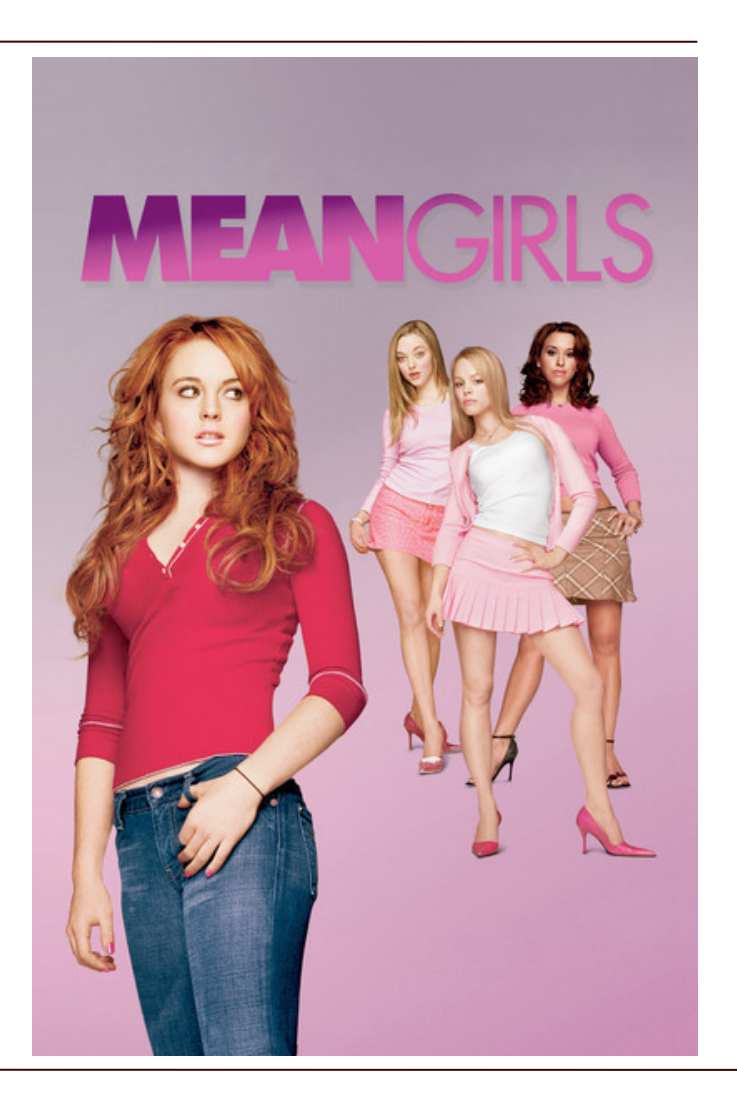
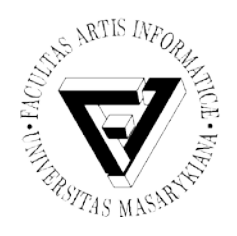

### Některé další základní relevantní grafové pojmy

- Cesta
- Souvislost grafu
- Cyklus
- Strom
- Most
- Bipartitní graf
- Orientovaný graf
- Planární graf, multigraf

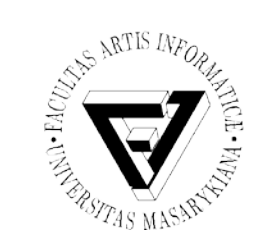

### Cesta v grafu

- Tah grafu je takový jeho **sled**, ve kterém se neopakují žádné hrany
- Cestou v grafu je takový jeho **tah**, ve kterém se neopakují žádné uzly

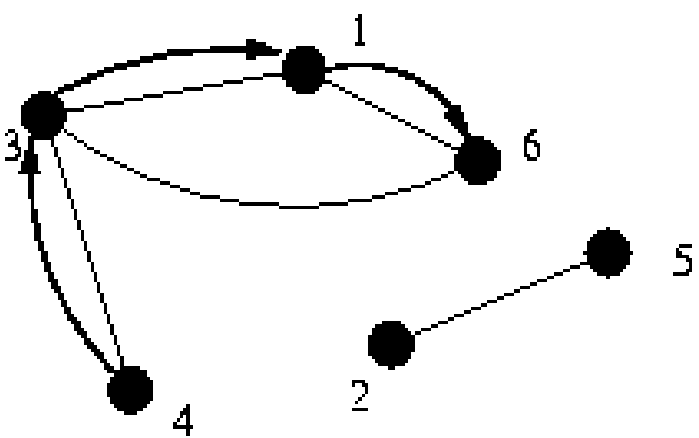

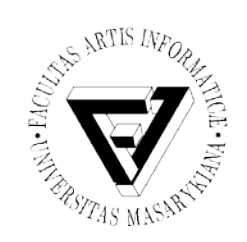

#### Uzavřená cesta

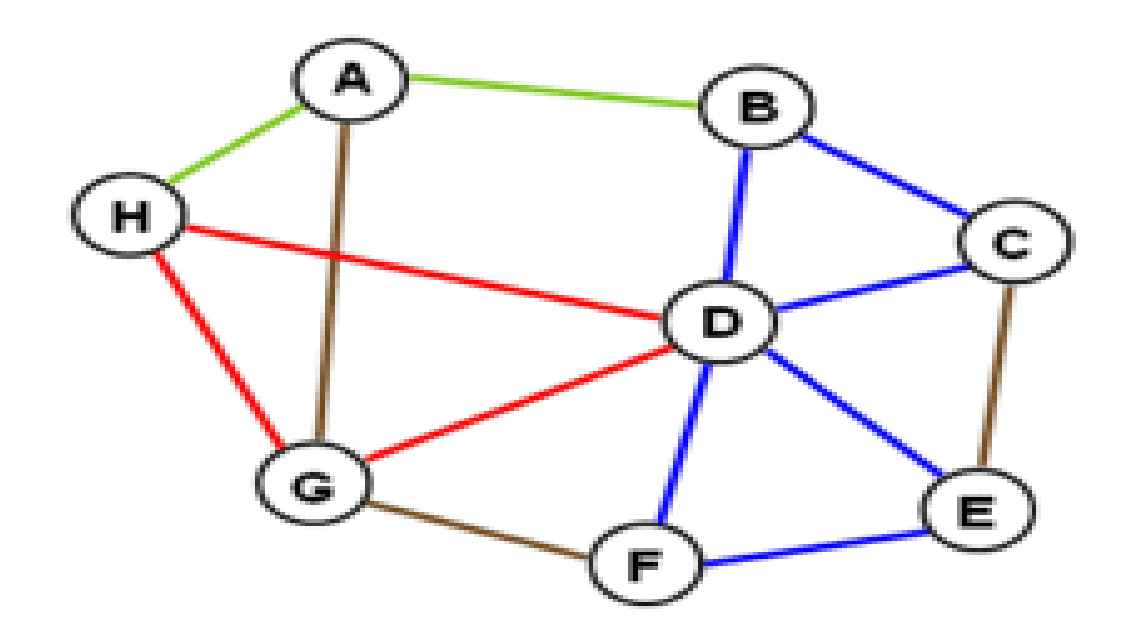

Seminář z asistivních technologií Snímek 39 z 73 Jaromír Plhák, 3.11.2015

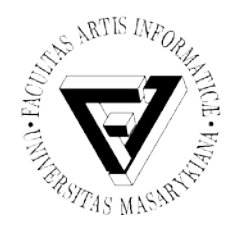

## Šest stupňů odloučení

- Teorie
- Všichni lidé planety spojeni maximálně přes šest dalších osob
- Stanley Milgram
	- 1967
	- Rozeslání dopisů

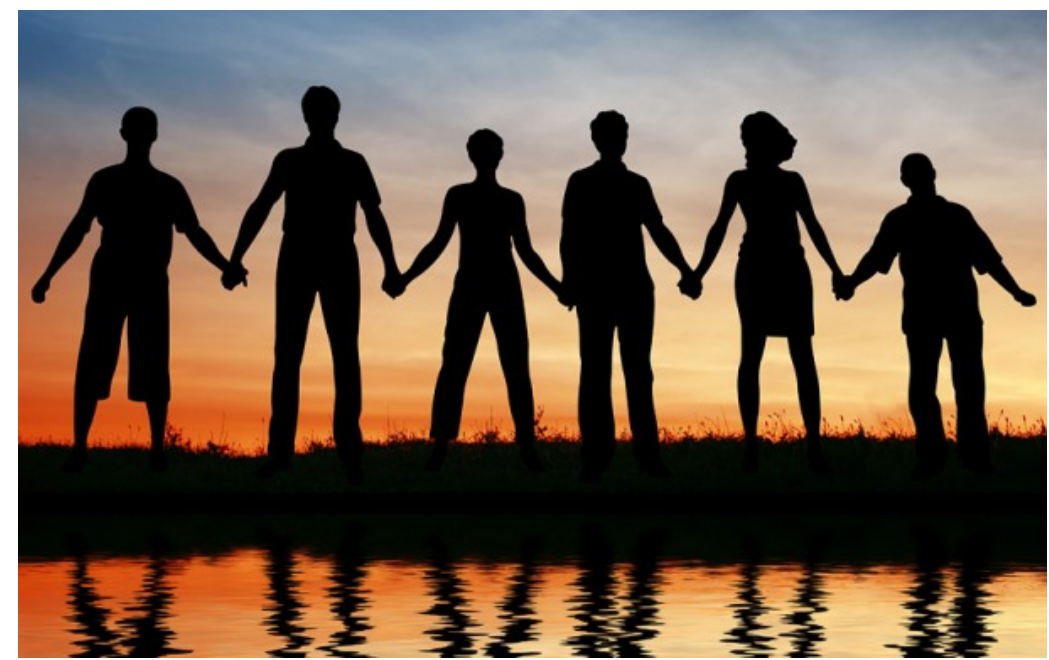

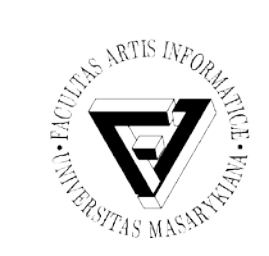

## Souvislý graf

• Souvislý graf je takový (neorientovaný) graf, v němž platí, že pro každé dva vrcholy x, y existuje sled z x do y.

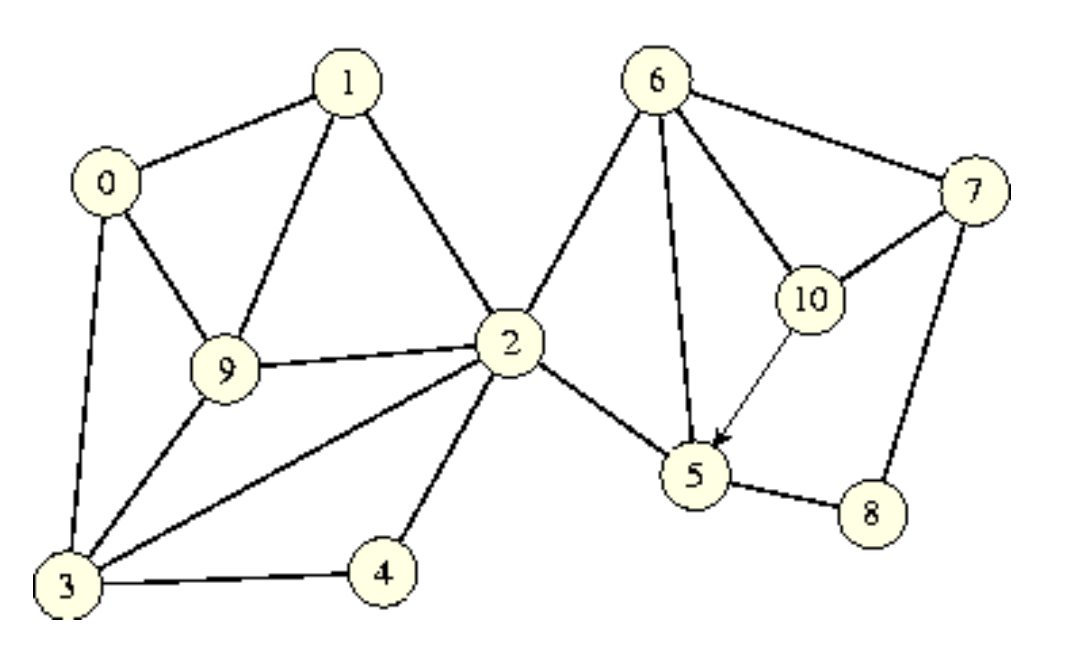

Seminář z asistivních technologií Snímek 41 z 73 Jaromír Plhák, 3.11.2015

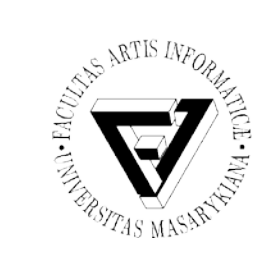

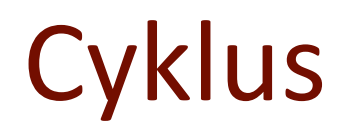

• Uzavřená cesta respektující orientaci hran

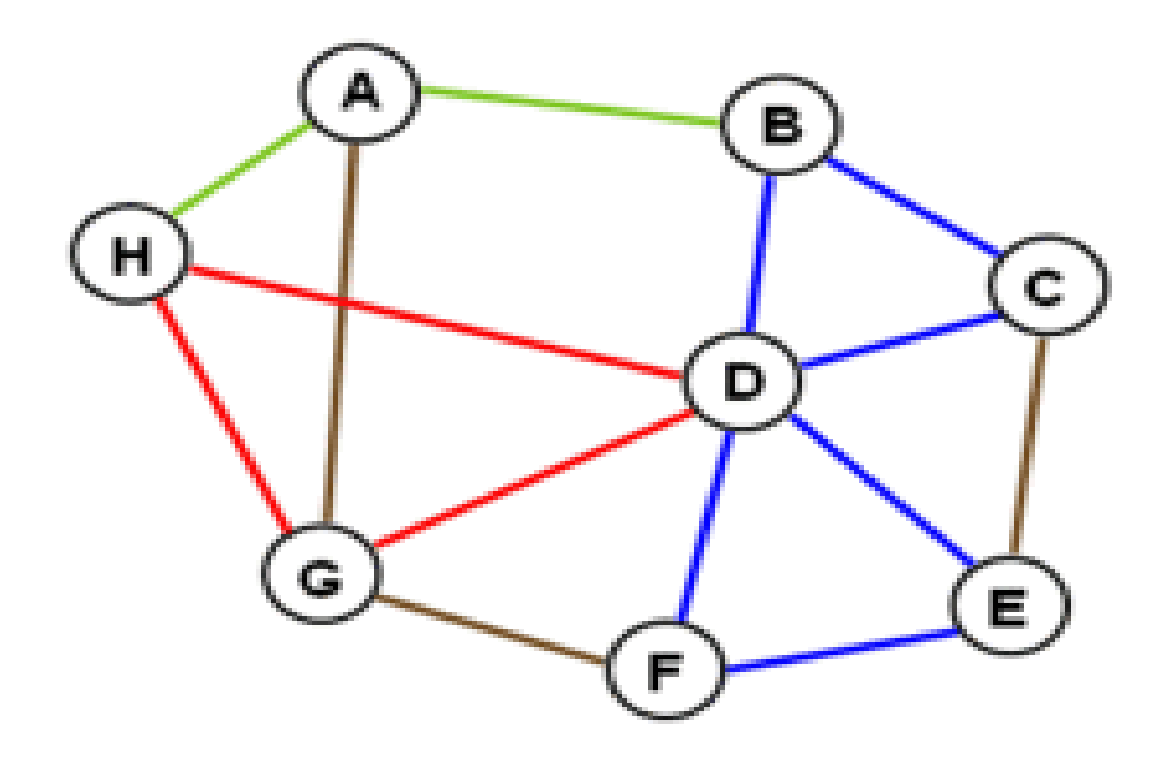

Seminář z asistivních technologií Snímek 42 z 73 Jaromír Plhák, 3.11.2015

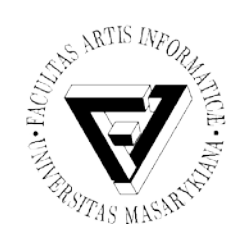

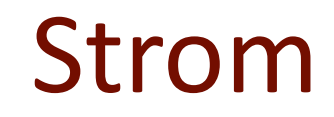

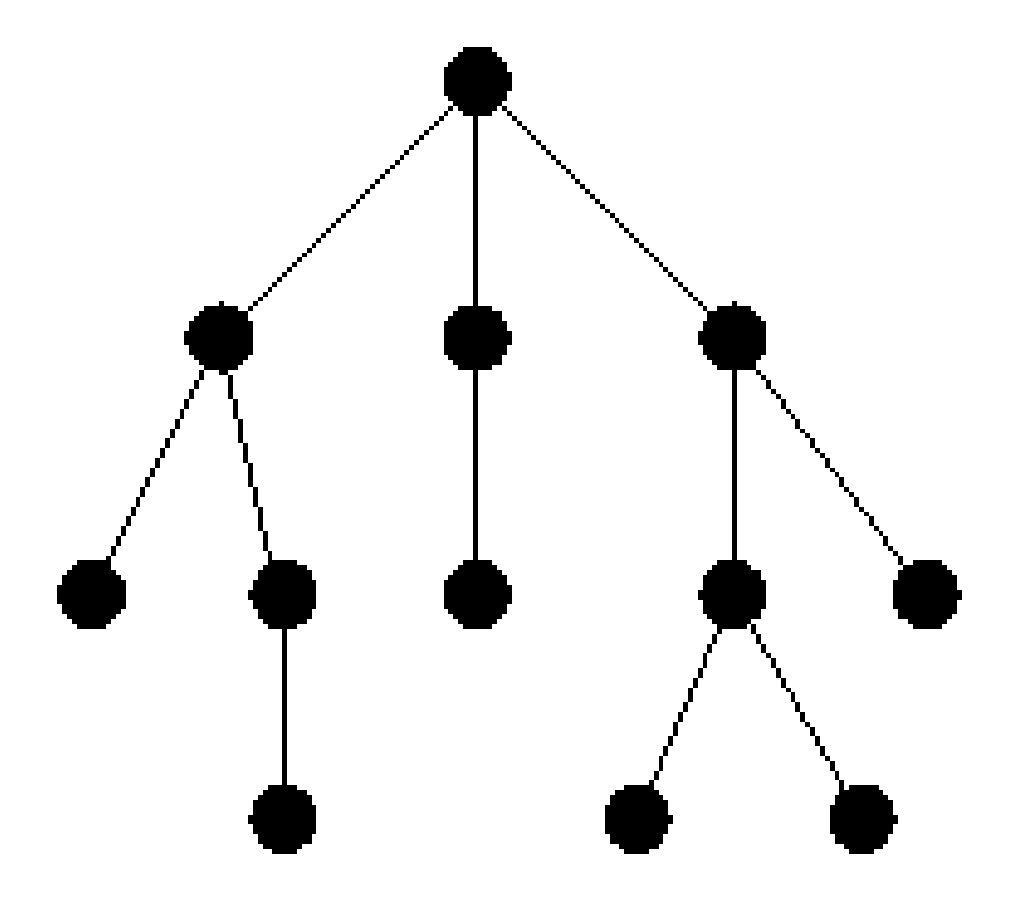

Seminář z asistivních technologií Snímek 43 z 73 Jaromír Plhák, 3.11.2015

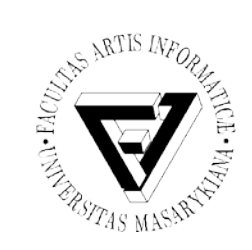

## Ohodnocený orientovaný graf

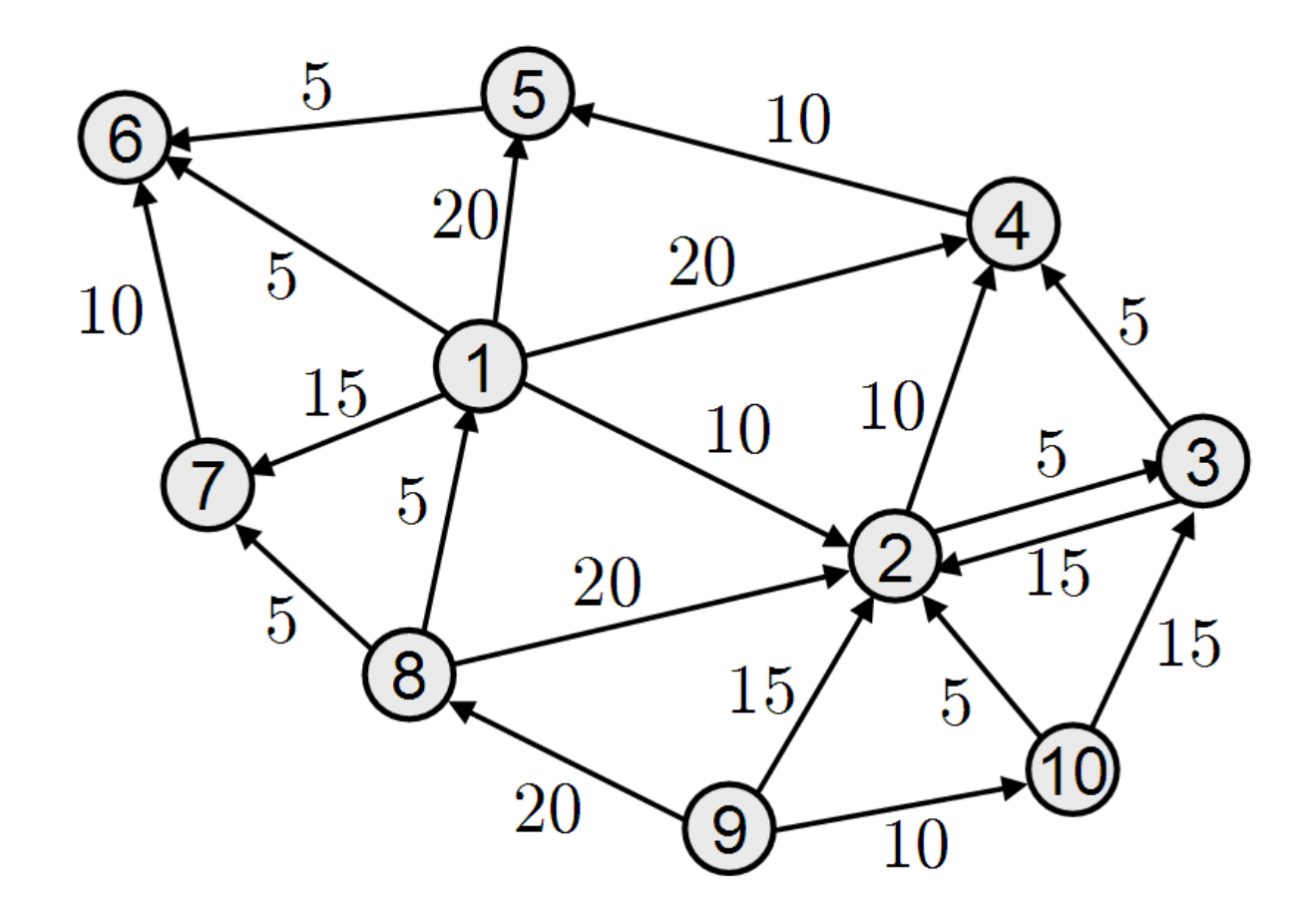

Seminář z asistivních technologií Snímek 44 z 73 Jaromír Plhák, 3.11.2015

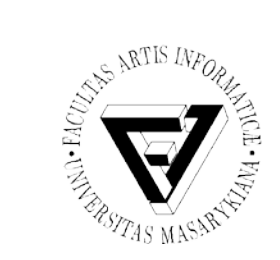

#### Multigraf

• Obsahuje rovnoběžné hrany

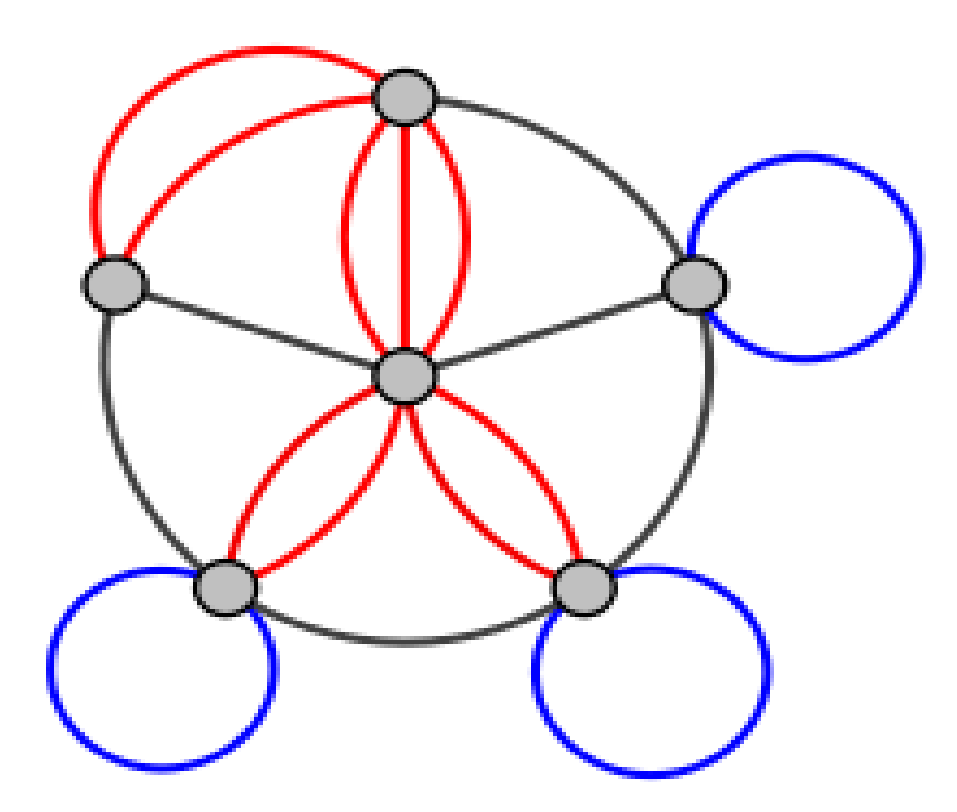

Seminář z asistivních technologií Snímek 45 z 73 Jaromír Plhák, 3.11.2015

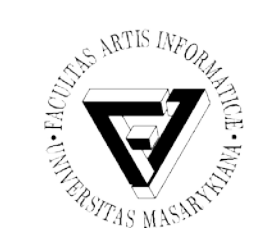

## Sociální graf senátu USA

- **O'Reilly Media**
- Senatoři jsou propojeni hranou jestliže volí stejně v 65% případů během dvouletého období
- **http://www.slideshare.net/oreillymedia/ussenate-social-graph-1991 present?type=presentation**

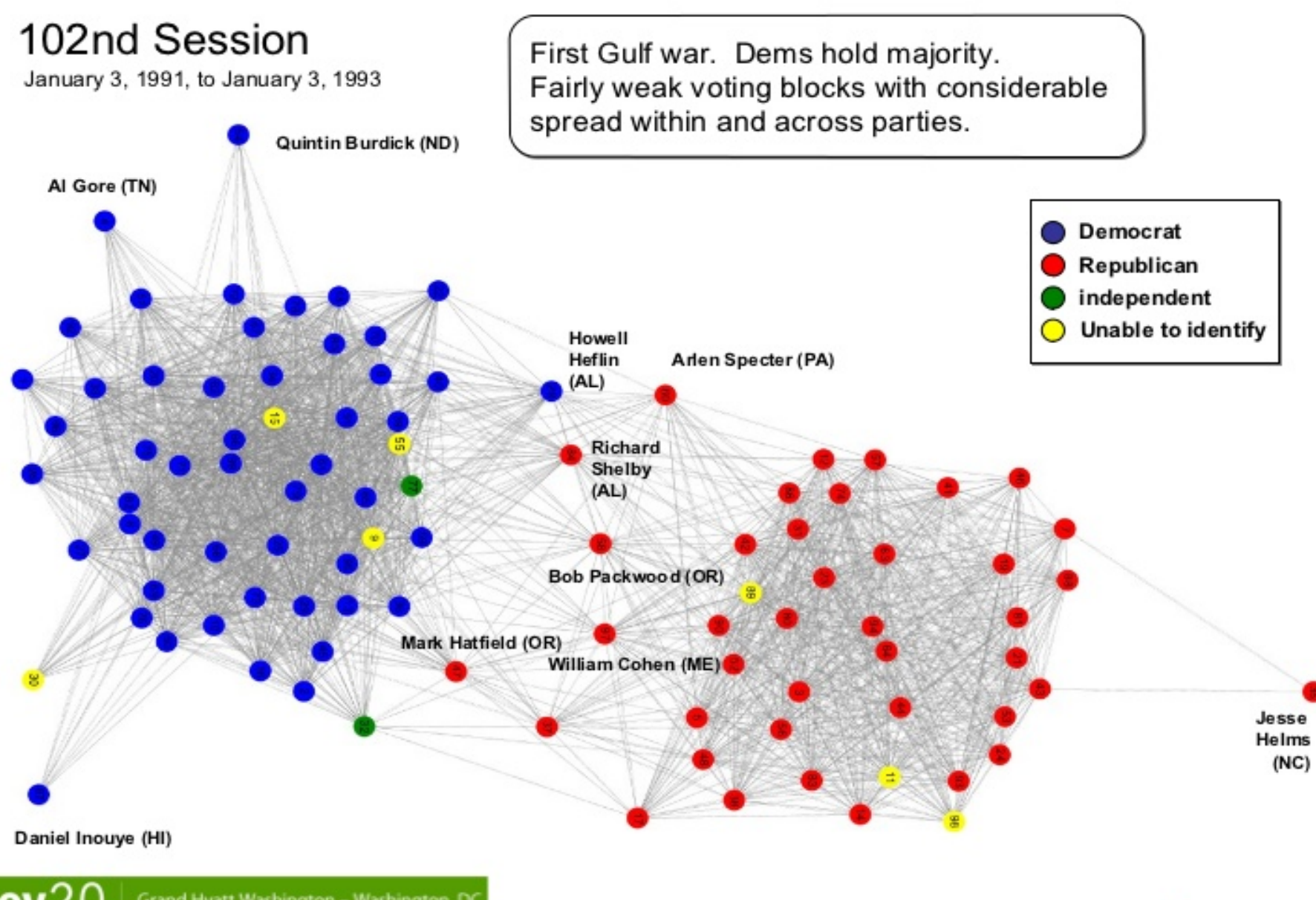

Grand Hyatt Washington - Washington, DC September 9-10, 2009

O'REILLY"

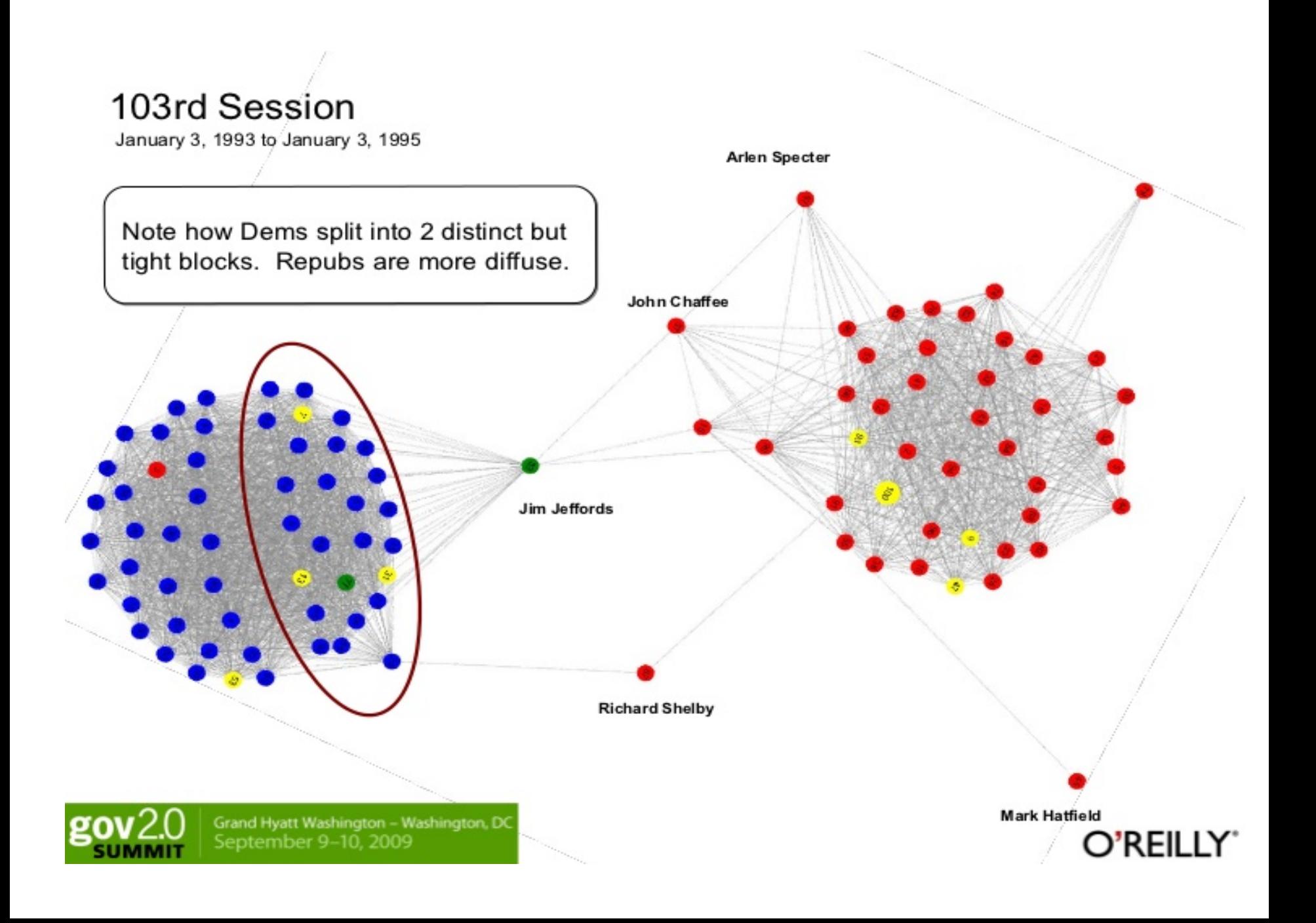

#### 104th Session

January 3, 1995 to January 3, 1997

1994 Republican Revolution. Repubs gain majority of both houses for first time since 1950s. No cross-party connections. Both parties form solid blocks.

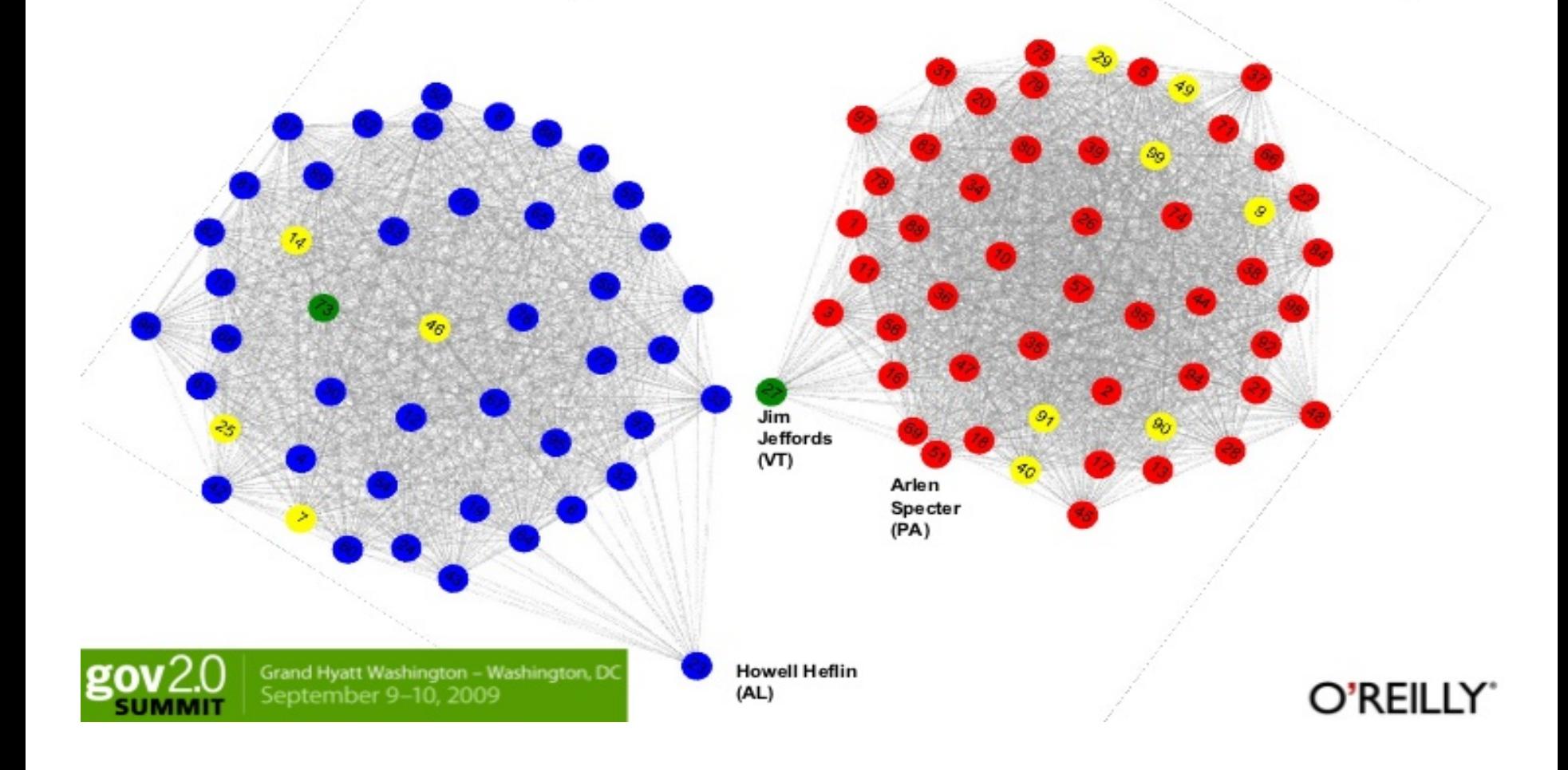

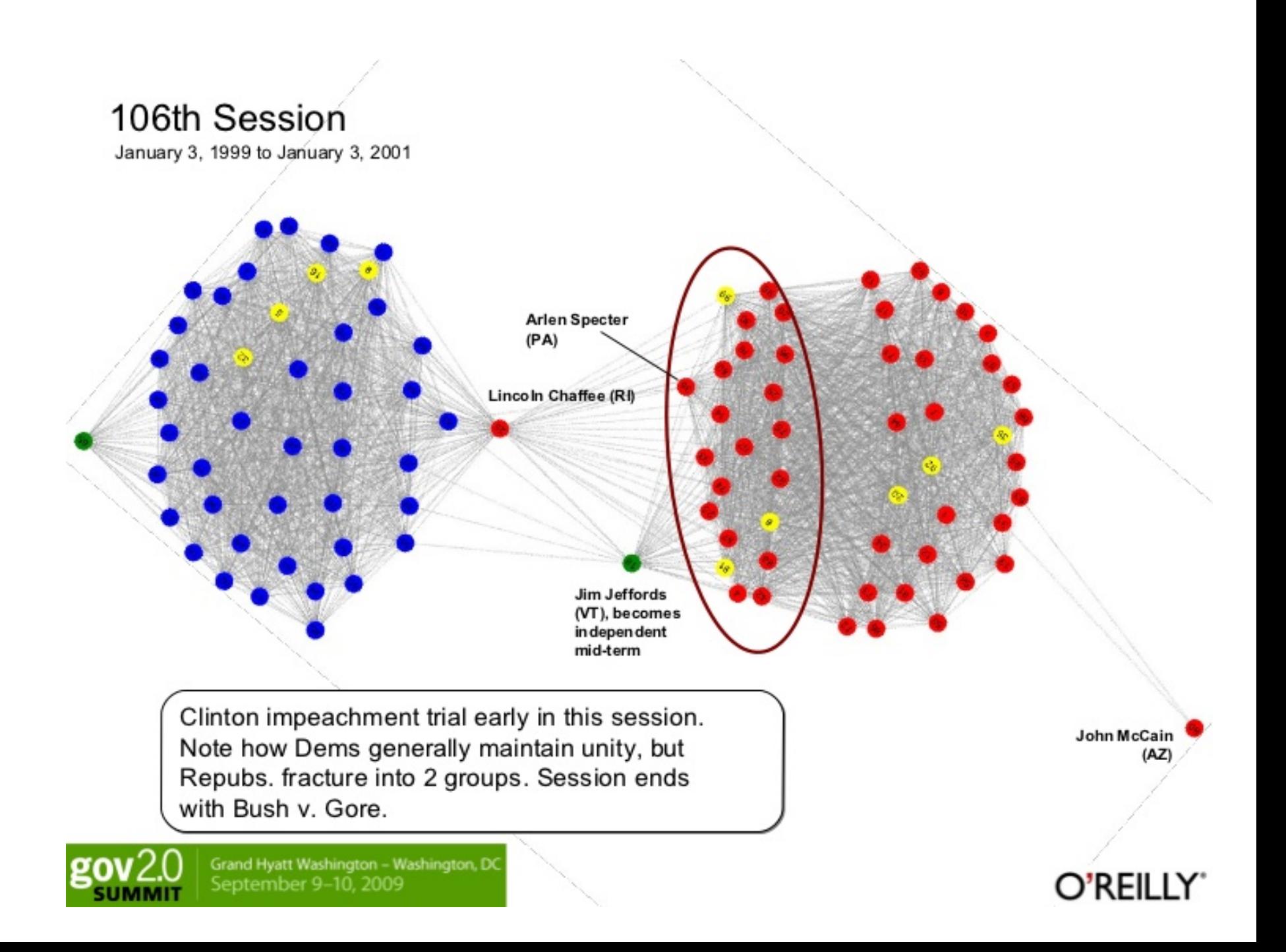

#### 109th Session

January 3, 2005 to January 3, 2007

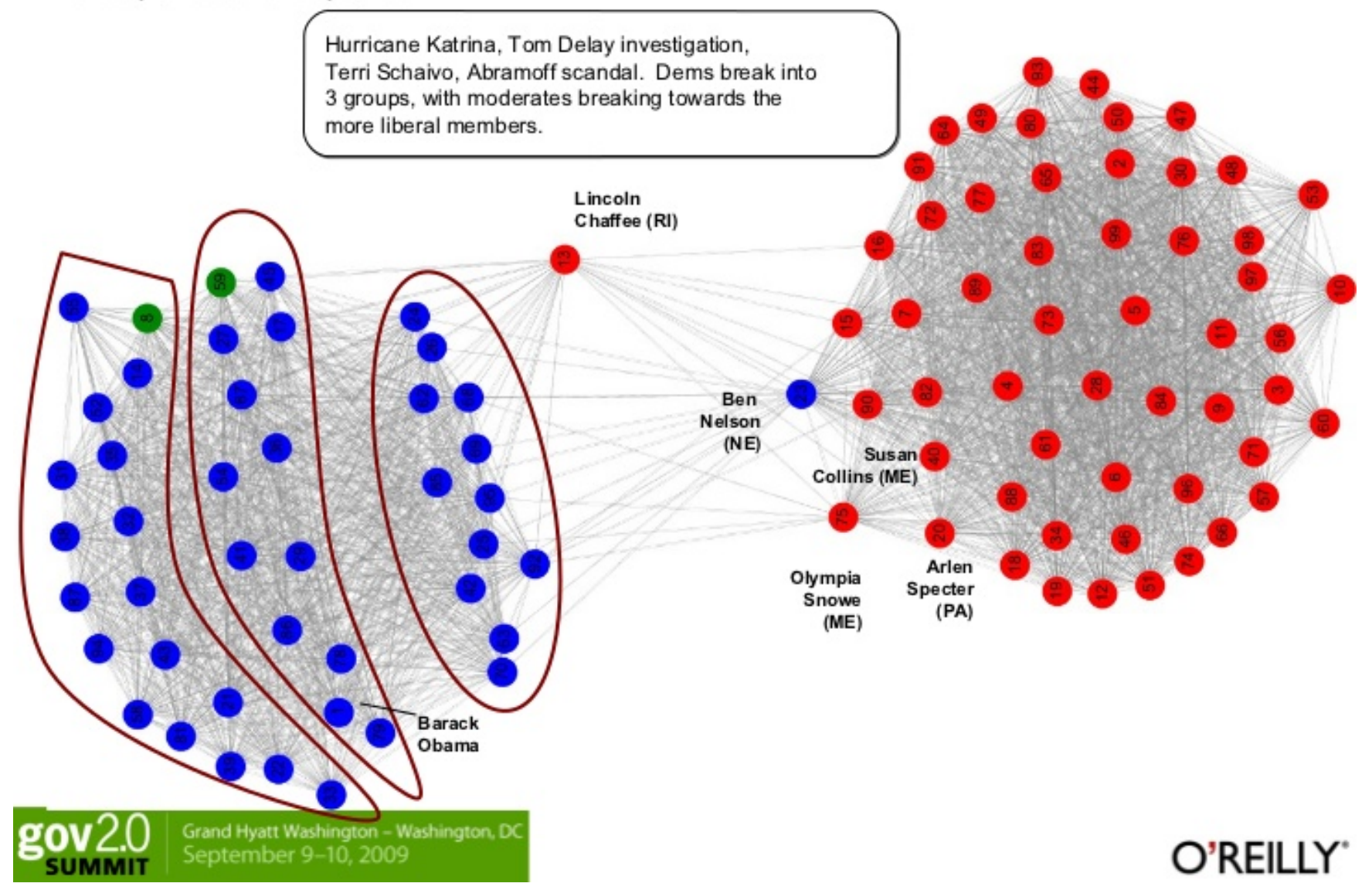

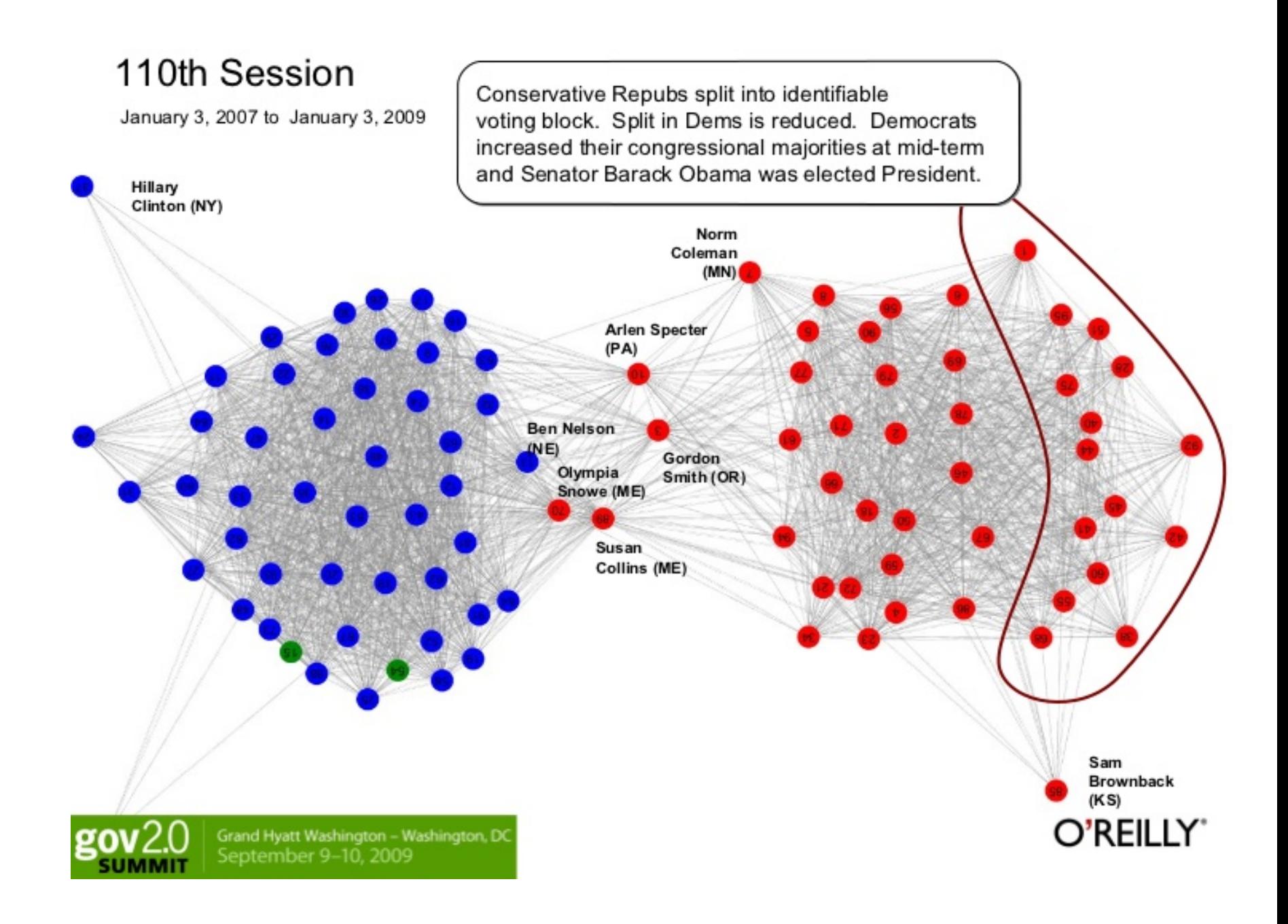

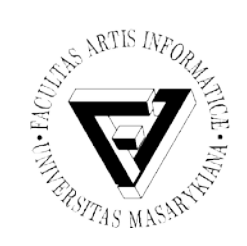

#### Vizualizace

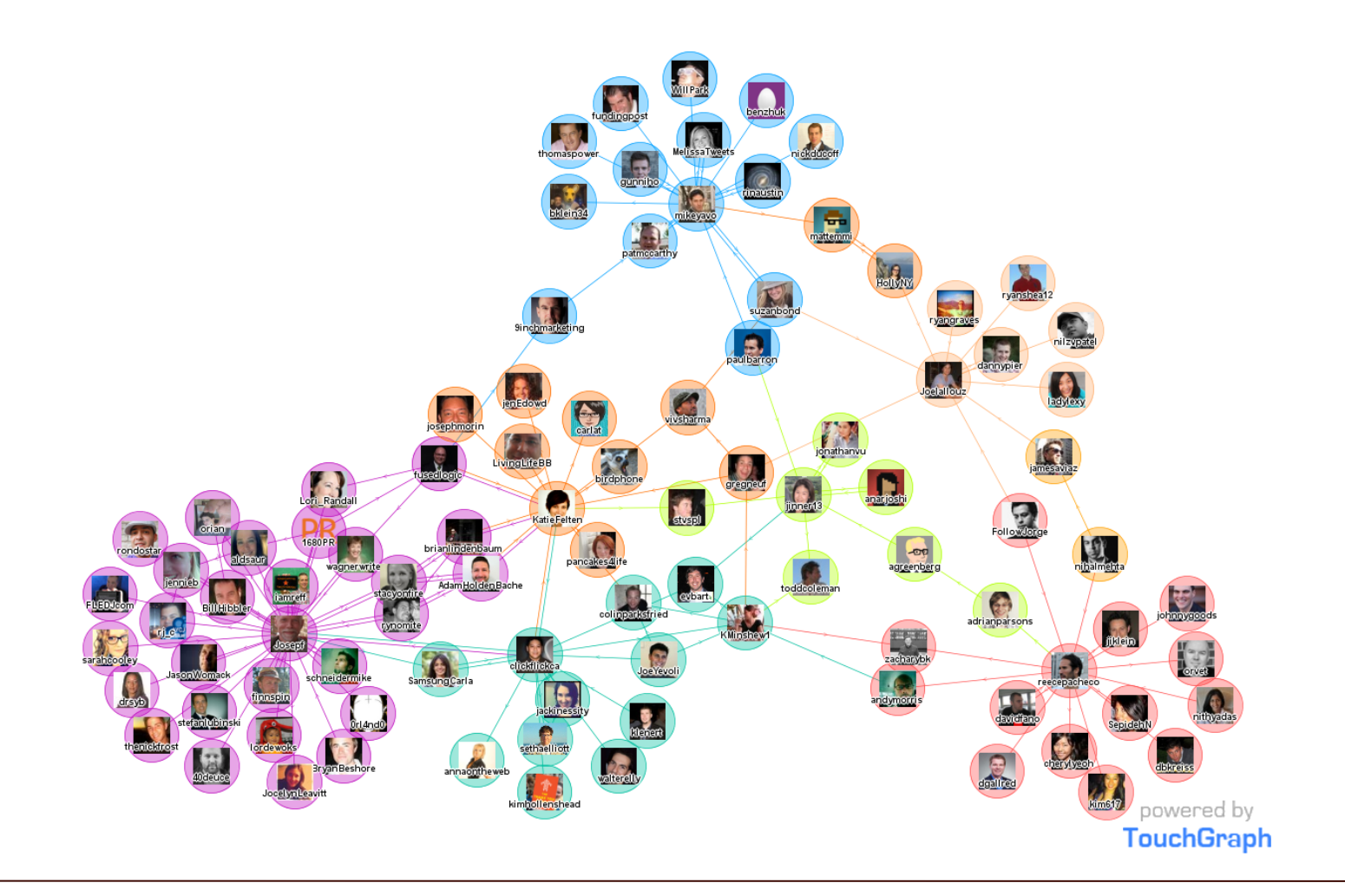

Seminář z asistivních technologií Snímek 53 z 73 Jaromír Plhák, 3.11.2015

Linked in. Maps Mike Potts's Professional Network

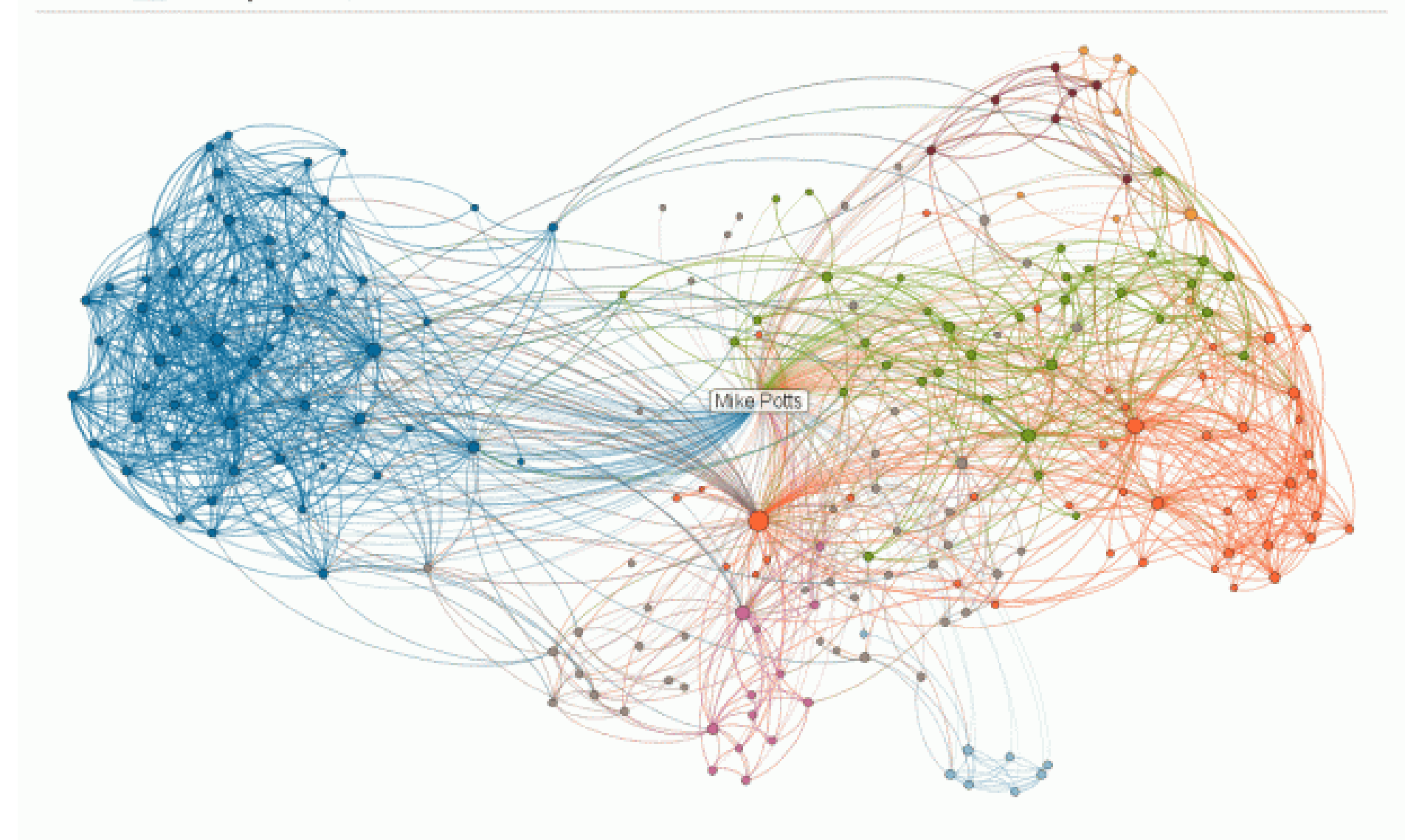

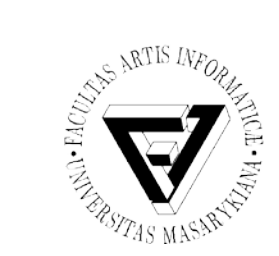

#### Fragment sítě Facebook

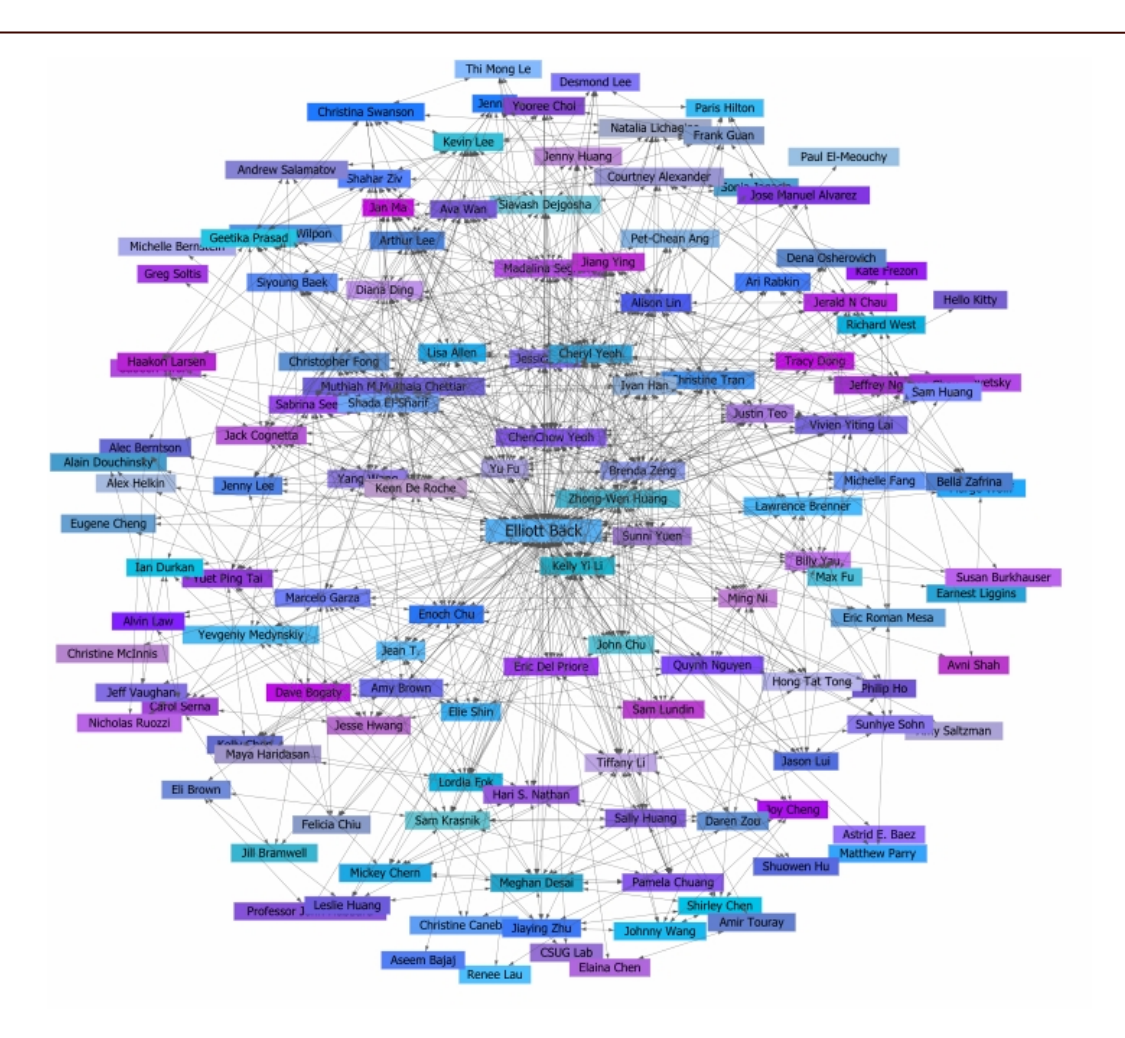

Seminář z asistivních technologií Snímek 55 z 73 Jaromír Plhák, 3.11.2015

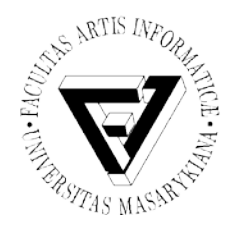

# Elektronické informační zdroje

- Informační zdroje, které jsou uchovávány v elektronické podobě a jsou dostupné v prostředí počítačových sítí nebo prostřednictvím jiných technologií distribuce digitálních dat
- Vznikají primárně ve formě elektronické, digitalizací nebo paralelně v tištěné a elektronické formě
- Obecně se s termínem EIZ nepojí zdroje, které jsou zdarma na internetu.
- Jedná se o profesionálně vytvářené informační zdroje přístupné online na komerční bázi

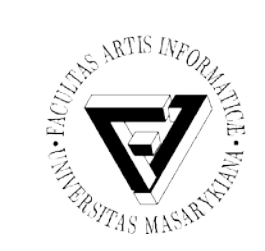

## Rozdělení EIZ (1)

- Z hlediska typů
	- Online katalogy (elektronické katalogy knihoven)
	- Databáze profesionálních informací
	- Digitální knihovny, e-knihy, e-časopisy
	- Oborové brány
- Z hlediska technického zpřístupnění
	- Přístup k EIZ offline
	- Přístup k EIZ online

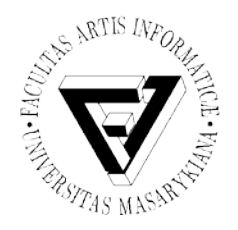

# Rozdělení EIZ (2)

- Z hlediska tématického a oborového dělení
	- Univerzální WoS, Scopus
	- Multioborové EBSCOhost, ProQuest
	- Oborové pro konkrétní obor
- Z hlediska podmínek zpřístupnění
	- Volně dostupné x licencované
	- Volně dostupné volně dostupné na internetu
		- Wikipedie, katalogy knihoven
	- Licencované plné texty článků z odborných recenzovaných časopisů, přístup zajišťují většinou knihovny – granty, celouniverzitní licence
		- - Licencované databáze

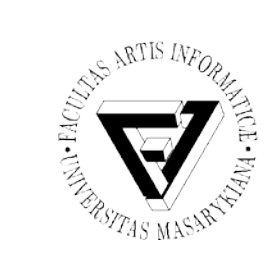

## Typy databází

- Druhy databází dle obsahu:
	- Bibliografické
	- Fulltextové
	- Faktografické
		- Numerické
		- Fakta
		- Adresáře, katalogy a rejstříky

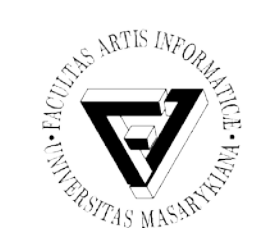

## Financování EIZ

- Databáze je zakoupena z vlastních zdrojů instituce
- Kombinace grant + spoluúčast instituce
- Databáze je plně hrazena z grantu
- Modely platby
	- Platba za využití
		- Pay-per-click, pay-as-you-go, pay-by-use
		- Platí se za stažení dokumentu nebo využití zdroje
	- Předplatné

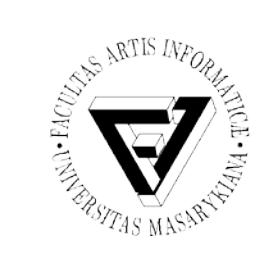

#### EIZ na MUNI

- Portál EIZ
	- [https://ezdroje.muni.cz](https://ezdroje.muni.cz/)/
- Aktualizováno dle aktuálních potřeb
- Přímý přístup ze sítě MUNI
- Vzdálený přístup
	- EZproxy
	- OpenVPN
	- Shibboleth

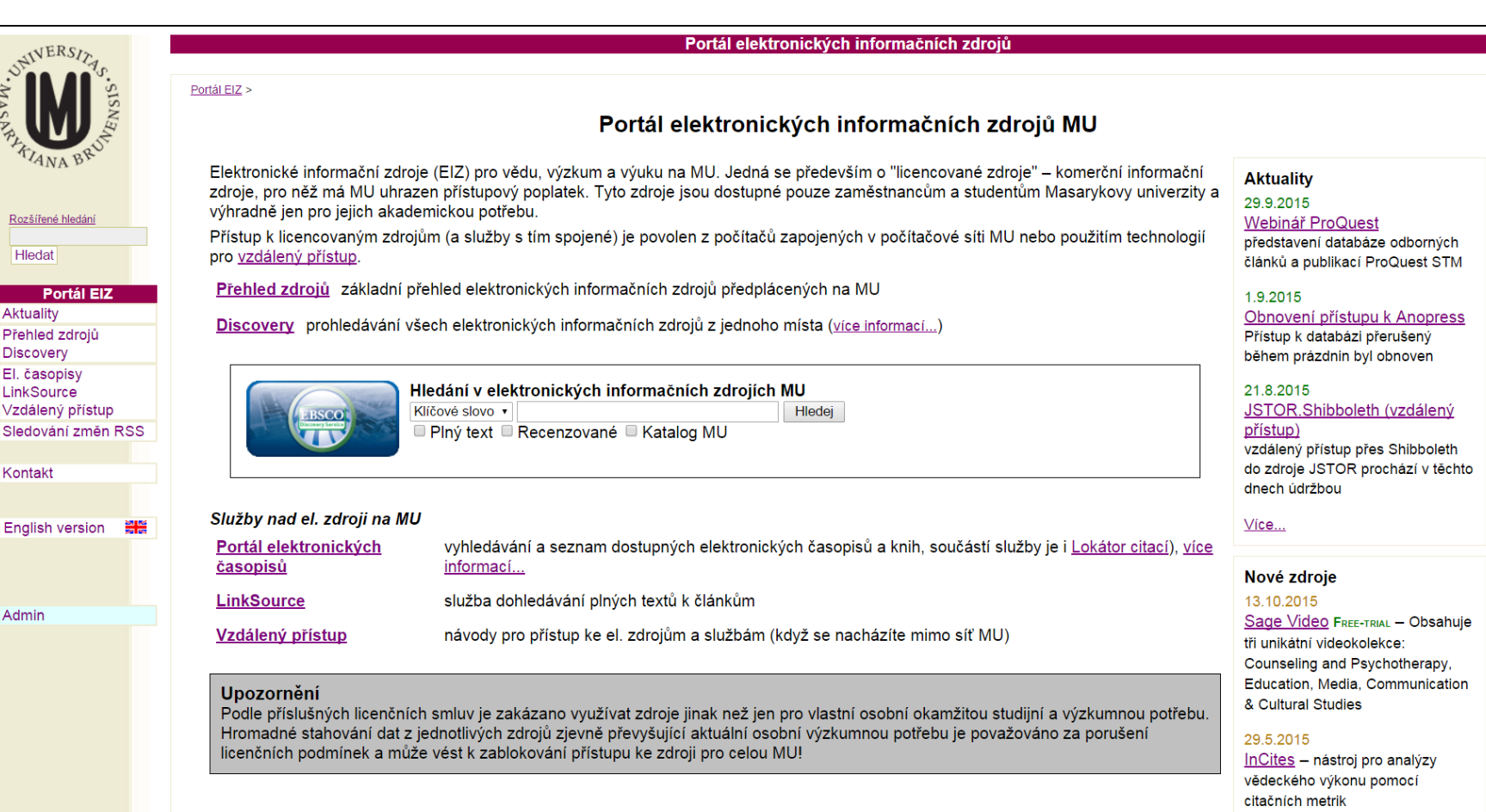

6.5.2015

Taylor & Francis Online -<br>Criminology & Law – Časopisy z<br>vydavatelství Taylor & Francis z

 $\downarrow$ 

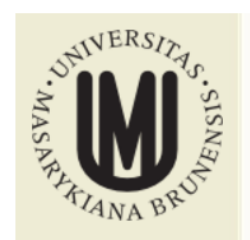

Rozšířené hledání

Hledat

#### Portál EIZ

Aktuality Přehled zdrojů Discovery El. časopisy LinkSource Vzdálený přístup Sledování změn RSS

Přehled zdrojů

Zdroje podle:

 $-$  abecedy  $-$  fakult

- oborů

Shibboleth

**Free-trials** 

Volné

Užitečné odkazy

Kontakt

Admin

**English version** 圖圖 Portál EIZ > e-Zdroje > Dle fakult > Fakulta informatiky >

#### **Fakulta informatiky**

⊒ \_

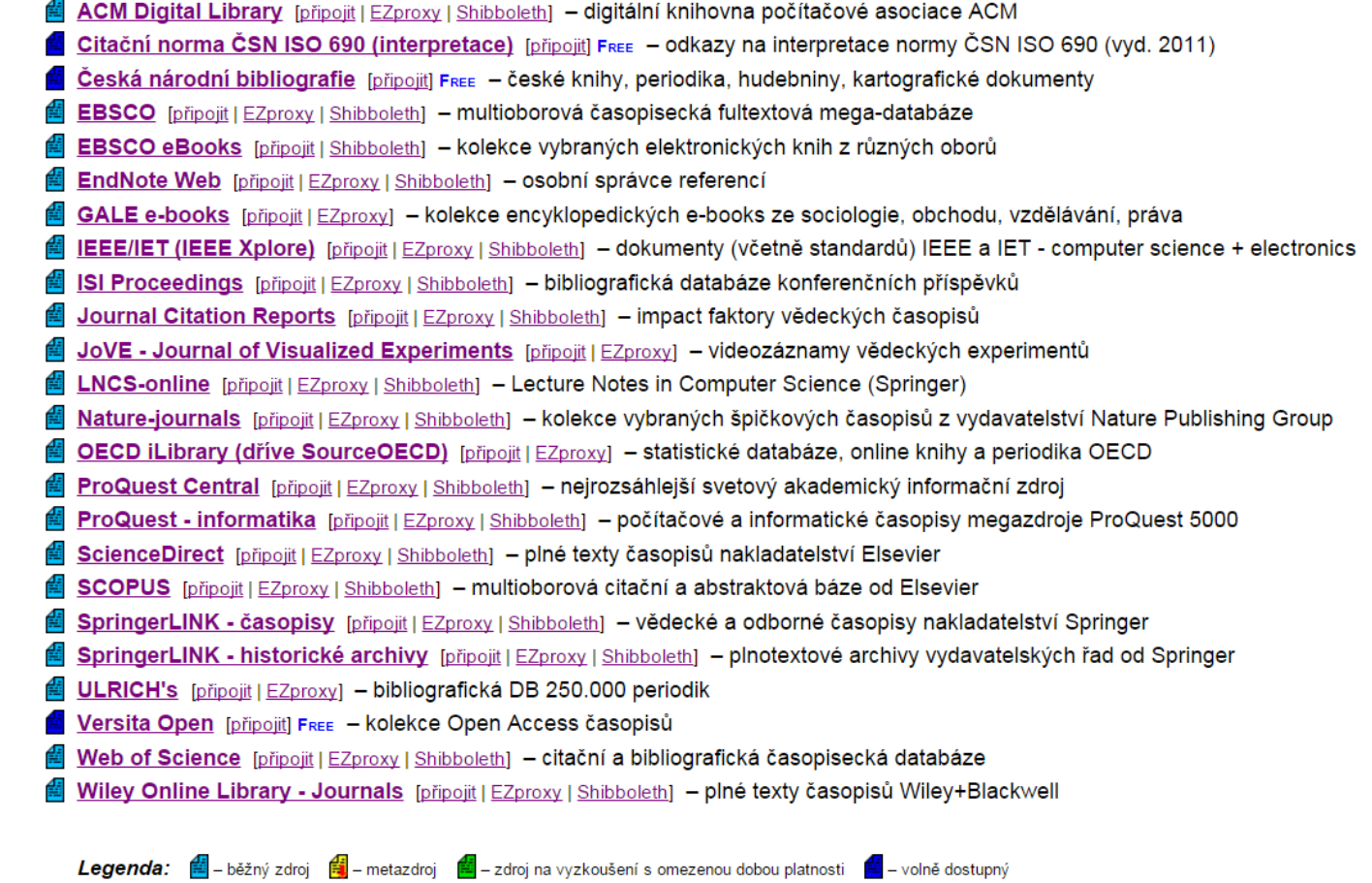

Portál elektronických informačních zdrojů

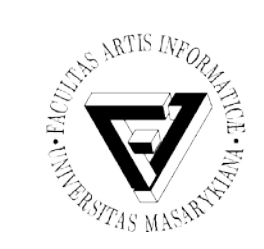

IEEE Xplore DL

- http://ieeexplore.ieee.org/
- Obsahuje přes 3,5 milionu zdrojů
	- Knihy (přes 1000)
	- Sborníky z konferencí (přes 1200)
	- Časopisy (přes 160)
	- Standardy (přes 3800)
- Zaměřeno především na oblast ICT
	- "Institute of Electrical and Electronics Engineers"
- Publikace dostupné ve formátu PDF a HTML

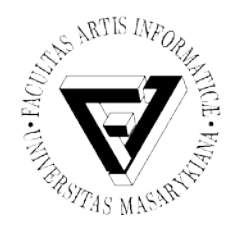

#### Autentizace a personalizace

- Přihlášení předplatitele (MU)
	- V rámci sítě MU bez nutnosti použít login a heslo
	- Přes poskytovatele identit
		- "Sign In Through Your Athens / Shibboleth Provider"
		- Zvolit možnost "Masaryk University"
- Možnost vytvoření vlastního profilu
	- Zdarma
	- Libovolný mail

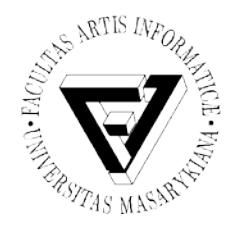

# Možnosti vlastního profilu

- Nastavení osobních preferencí
	- Formát stahování citací
	- Omezení obsahu, ve kterém se vyhledává
	- Počet výsledků na stránku
- Sledování historie dotazů
	- Posledních 50 dotazů
	- Je možné dotazy následně kombinovat
- Nastavení upozornění na dotazy/zdroje – Zasílá se na email

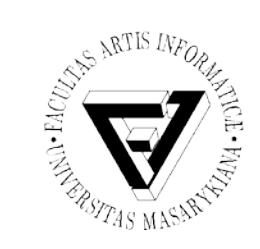

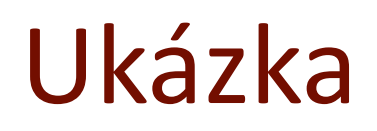

- Vyhledání
- "Flying" ("frogs")
- Následné filtrování dle kategorií
- Uložení vyhledávání a nastavení upozornění
- Informuje v případě změny výsledků na daný dotaz
- Přehledné zobrazení základních informací o zdroji
- Tutoriály
- www.ieee.org/go/clientservices

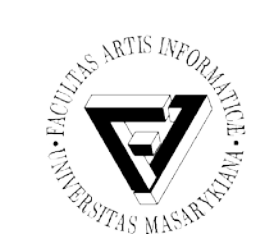

#### ACM DL

- http://dl.acm.org/
- Producentem je Association for Computing Machinery – 100 000 členů z celého světa
- Přes 50 vlastních časopisů
- 400 000 plnotextových článků
- 2 000 konferenčních sborníků
- Abstraktová část
	- 2 000 000 dokumentů od 6 000 vydavatelů
	- 200 000 knih
	- 70 000 disertací

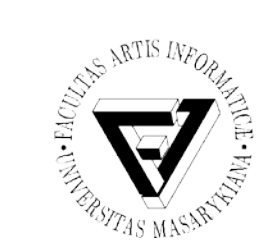

#### Autentizace a personalizace

- Přihlášení předplatitele (MU)
	- V rámci sítě MU bez nutnosti použít login a heslo – VPN
- Možnost vytvoření webového profilu
	- Zdarma
	- Libovolný mail
	- Možnosti profilu
		- Možnost komentářů
		- Vytvoření kolekce citací
		- Vytvoření komentáře k přečtenému článku
		- Sdílení

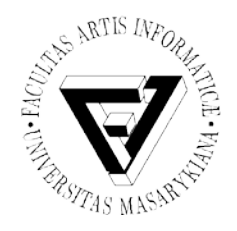

## Další informace a ukázka

- Aplikace pro mobilní telefony
	- Android i iOS
- Vyhledání
	- Rozšířené vyhledávání
	- Možnost upřesnit volbu v případě nalezení mnoha shod
- – Rozdělení informací o článku na kategorie
	- $-$  "Cited by"
		- Jen v rámci ACM DL

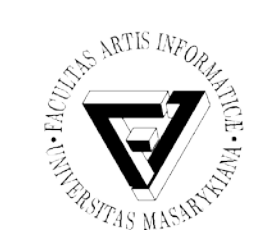

## Domácí úkol do 13. 12. 2015

- Na zadané téma:
	- Vyhledat 5 relevantních článků na IEEE DL
	- Vyhledat 5 relevantních článků na ACM DL
- Témata vytvořím do pondělí 12:00
	- Kdo je dnes na přednášce může zaslat přednostní volbu tématu do pondělí 16:00 na email [xplhak@gmail.com](mailto:xplhak@gmail.com)
	- Kdo je dnes na přednášce může odevzdat jen 5 článků
- Registrace témat bude od pondělí od 17:00
- Články odevzdejte do odevzdávárny k danému tématu – Do 13. 12. 23:59

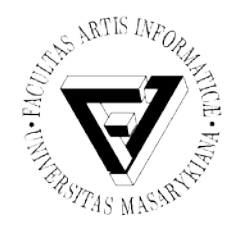

## Přesunutí příští přednášky

- Přesunuta do A318
- Stejný den, stejný čas
- Rozešlu ještě mailem v pondělí odpoledne

– Spolu se zadáním domácího úkolu
## Děkuji za pozornost

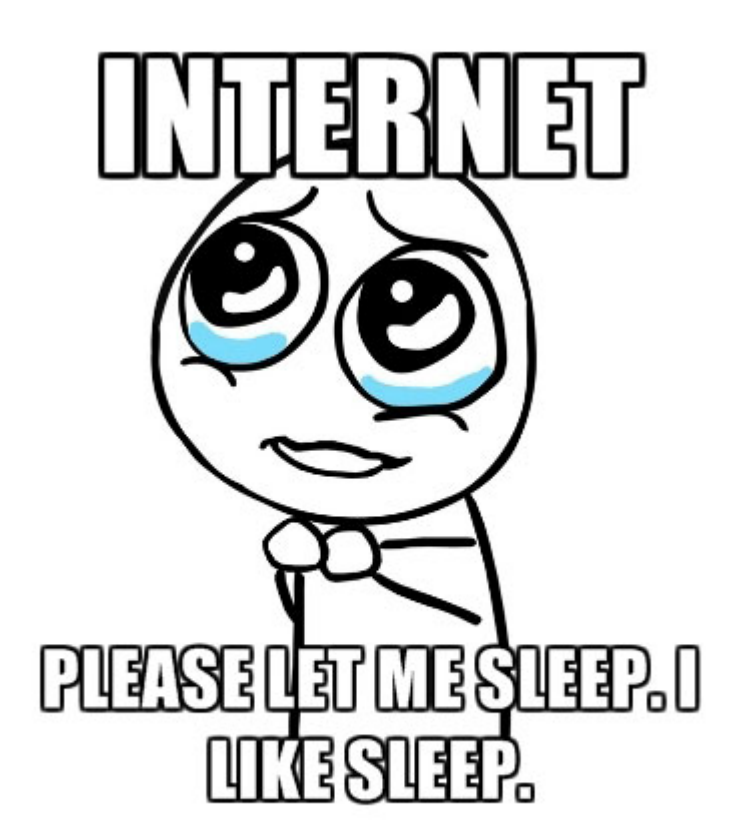

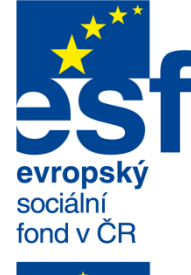

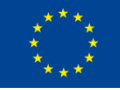

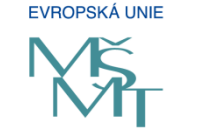

MINISTERSTVO ŠKOLSTVÍ<br>MLÁDEŽE A TĚLOVÝCHOVY

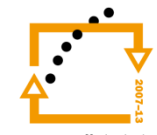

OP Vzdělávání pro konkurenceschopnost

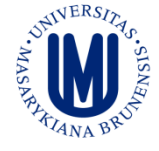

**INVESTICE** DO ROZVOJE VZDĚLÁVÁNÍ

more awesome pictures at THEMET APICTURE.COM

Jaromír Plhák,

Seminář z asistivních technologií entrepreneur a statem statem statem statem statem statem statem statem statem statem statem statem statem statem statem statem statem statem statem statem statem statem statem statem state